## **ESCUELA SUPERIOR POLITECNICA DEL LITORAL**

### **Facultad de Ingeniería en Electricidad y Computación**

"Plan de Negocios para una Empresa de Servicios de Interconexión a Internet para Dispositivos Móviles con tecnología Wi-Fi"

### **TESIS DE GRADO**

Previo a la obtención del Título de:

## **INGENIERO EN ELECTRONICA Y TELECOMUNICACIONES**

Presentada por:

Jaime Aillón Pico Angel Armijos Gallegos Gonzalo Samaniego Hidalgo

GUAYAQUIL - ECUADOR

Año: 2005

## AGRADECIMIENTO

A Dios por brindarnos la oportunidad de llegar a donde estamos, a nuestros padres por su permanente e incondicional apoyo, a todos quienes de una u otra manera colaboraron en la realización de este trabajo, y especialmente a nuestro Director del Tópico de Graduación Ing. Víctor Bastidas Jiménez por su invaluable ayuda .

# DEDICATORIA

A NUESTROS QUERIDOS PADRES.

A NUESTROS APRECIADOS HERMANOS.

# TRIBUNAL DE GRADUACION

Ing. Miguel Yapur<br>SUB-DECANO DE LA FIEC

Ing. Victor Bastidas J. DIRECTOR DEL TOPICO

Ing. Germán Vargas **VOCAL** 

Ing. Albert Espinal **VOCAL** 

# **DECLARACION EXPRESA**

"La responsabilidad por los hechos, ideas y doctrinas expuestos en esta tesis, me corresponden exclusivamente; y, el patrimonio intelectual de la misma, a la ESCUELA SUPERIOR POLITECNICA DEL LITORAL".

Jaime Aillón Pico

Angel Armijos Gallegos

Gonzalo Samaniego Hidalgo

### **RESUMEN EJECUTIVO**

<span id="page-5-0"></span>WI-FI SERVICE LTDA. se establecerá en la ciudad de Guayaquil-Ecuador, con el propósito de brindar el servicio de acceso inalámbrico a internet en la sala de pre-embarque internacional del aeropuerto SIMON BOLIVAR de la ciudad de Guayaquil a través de la instalación de una red inalámbrica de alta velocidad, la cual podrá ser accesada únicamente por los usuarios autorizados por el administrador de la red. Para que un usuario pueda acceder a la red debe poseer un dispositivo inalámbrico que le permita la conexión como puede ser una Laptop (Computador Portátil) o un PDA (Asistente Personal Digital). La empresa proveerá además el servicio gratuito de configuración y actualización de los equipos de los clientes para que estos sean compatibles a la red implementada.

El servicio que brinda la empresa está orientado a ofrecer a los viajeros una opción para aprovechar su tiempo mientras esperan por la salida de su vuelo que normalmente es de dos a tres horas.

El éxito del negocio está basado en los siguientes puntos:

- La capacidad de los clientes para la adquisición de un equipo portátil que permita interactuar con nuestra red.
- El correcto diseño de la red que garantice una cobertura del 100% de la sala con una velocidad de conexión satisfactoria para nuestros clientes.
- La capacidad del administrador encargado de la red para solucionar los posibles inconvenientes en los equipos de nuestros clientes para que éstos puedan utilizar el servicio.
- La adecuada atención al cliente para brindarle un servicio personalizado de calidad en cuanto a información y servicio se refiere.

Cuando se propuso el tema y durante el desarrollo del prototipo del servicio no existía una compañía que brindara el servicio propuesto en el aeropuerto de la ciudad de Guayaquil, lo que brindaba una ventaja competitiva sobre las posibles nuevas empresas que desearen brindar el mismo servicio. Sin embargo hace 35 días la compañía Webworks inició sus operaciones en el aeropuerto brindando hasta el momento el servicio de manera gratuita con una cobertura del 90% de la Terminal aérea. Según indicaron funcionarios de dicha compañía empezarán a cobrar por el servicio en los próximos meses.

La implementación del servicio por parte de Webworks es un claro ejemplo de lo rápido que ocurren los cambios en este mundo globalizado y competitivo. En todo caso estimamos que nuestra propuesta es válida y podría ser implementada en otros aeropuertos del país y en lugares donde el servicio pueda ser atractivo tales como hoteles, universidades, centros de negocios, etc.

La promoción del servicio se realizará a través de la distribución de folletos dentro del aeropuerto, visita a empresas y potenciales clientes, presentación en ferias empresariales dirigidas al mercado objetivo y promoción en agencias de viaje.

El equipo gerencial gestor está formado por los estudiantes de Ingeniería con especialización Electrónica y Telecomunicaciones, Jaime Aillón Pico, Ángel Armijos Gallegos, Gonzalo Samaniego Hidalgo, quienes poseen una excelente formación académica en la ESPOL y tienen experiencia en la instalación de redes de comunicaciones, telefonía móvil y comunicaciones en general. Los Currículums Vitae del equipo se encuentra adjunto en el anexo 2 al final de este documento.

La inversión necesaria para implementar el servicio y conformar la empresa es de \$ 10,000 lo que incluye el pago por gastos legales de constitución y la inversión en activos fijos. El grupo empresarial gestor aporta los \$ 10,000 , con la finalidad de no incurrir en obligaciones financieras.

La rentabilidad del proyecto (TIR), en un análisis a tres años es de 81%, muy superior a cualquier opción financiera existente en el mercado. El valor presente neto, con una tasa de descuento del 20% es de US \$ 12,352.57 y el período de pago descontado es de 3 años.

El proyecto, cumpliendo el 84.75% de sus metas de mercado, logra el equilibrio económico.

Los accionistas de la empresa podrán vender sus acciones a partir del primer año de operación y tendrá que dar preferencia para la compra de las mismas a los miembros del grupo gestor restantes y en segundo lugar a otro inversionista que no forme parte del grupo gestor.

# **INDICE GENERAL**

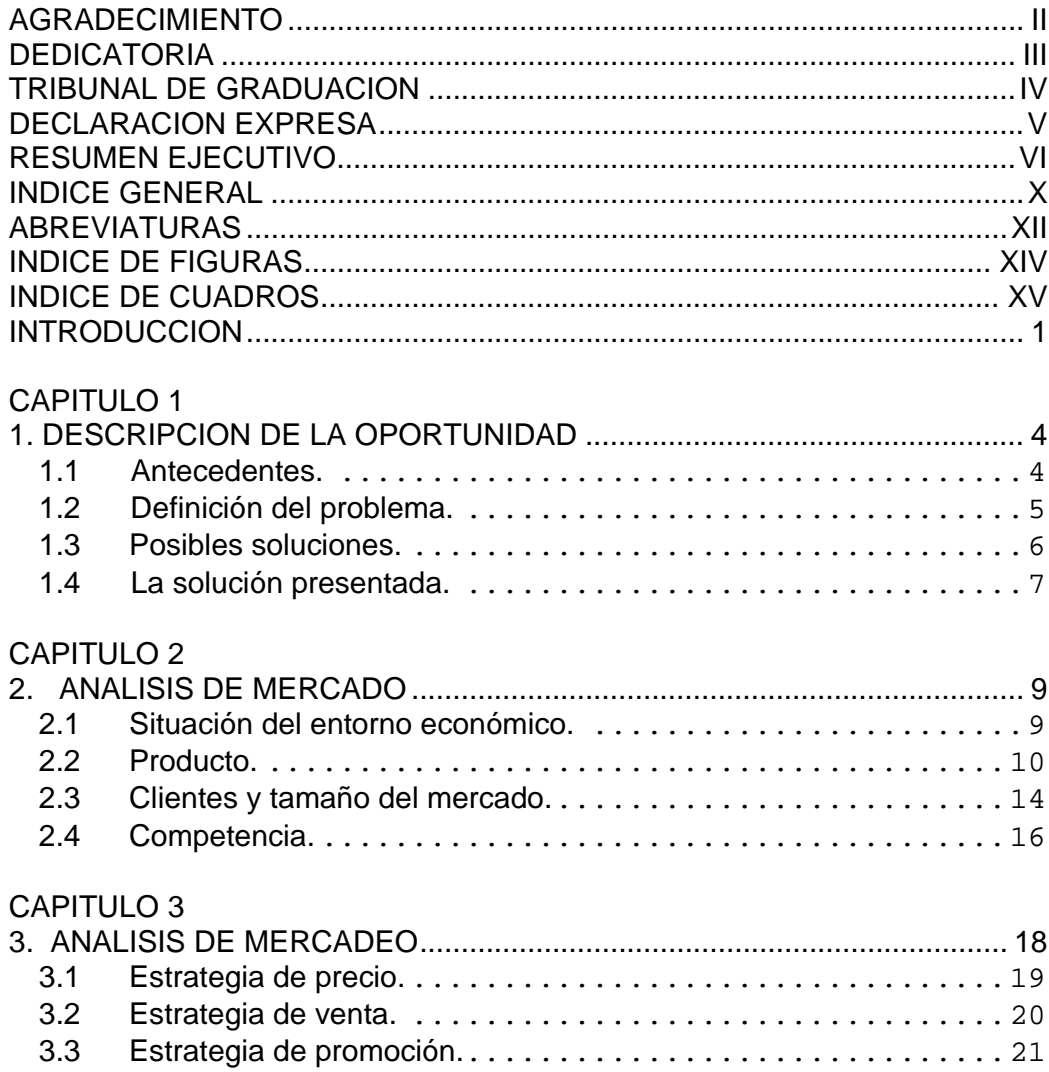

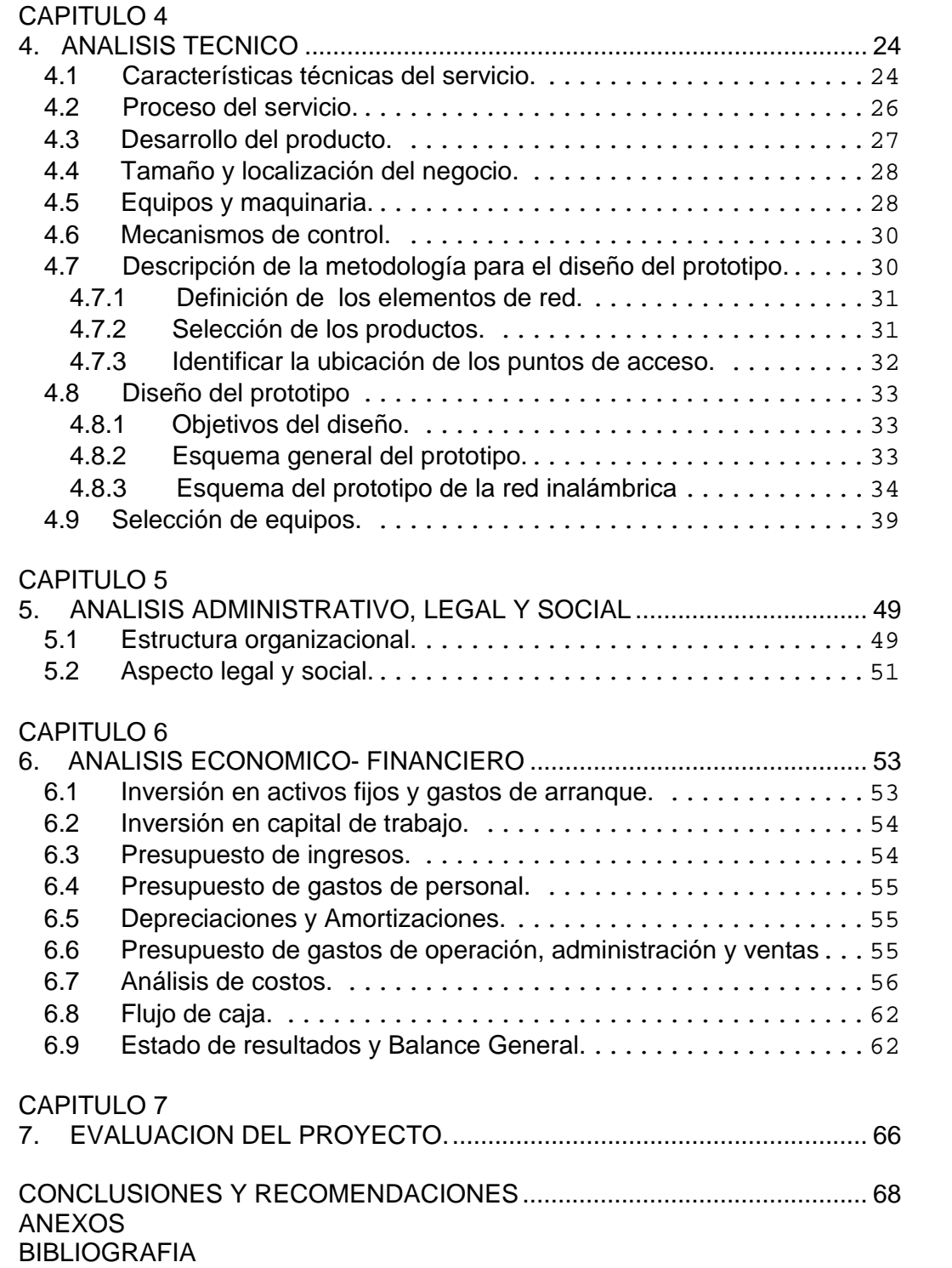

## **ABREVIATURAS**

<span id="page-11-0"></span>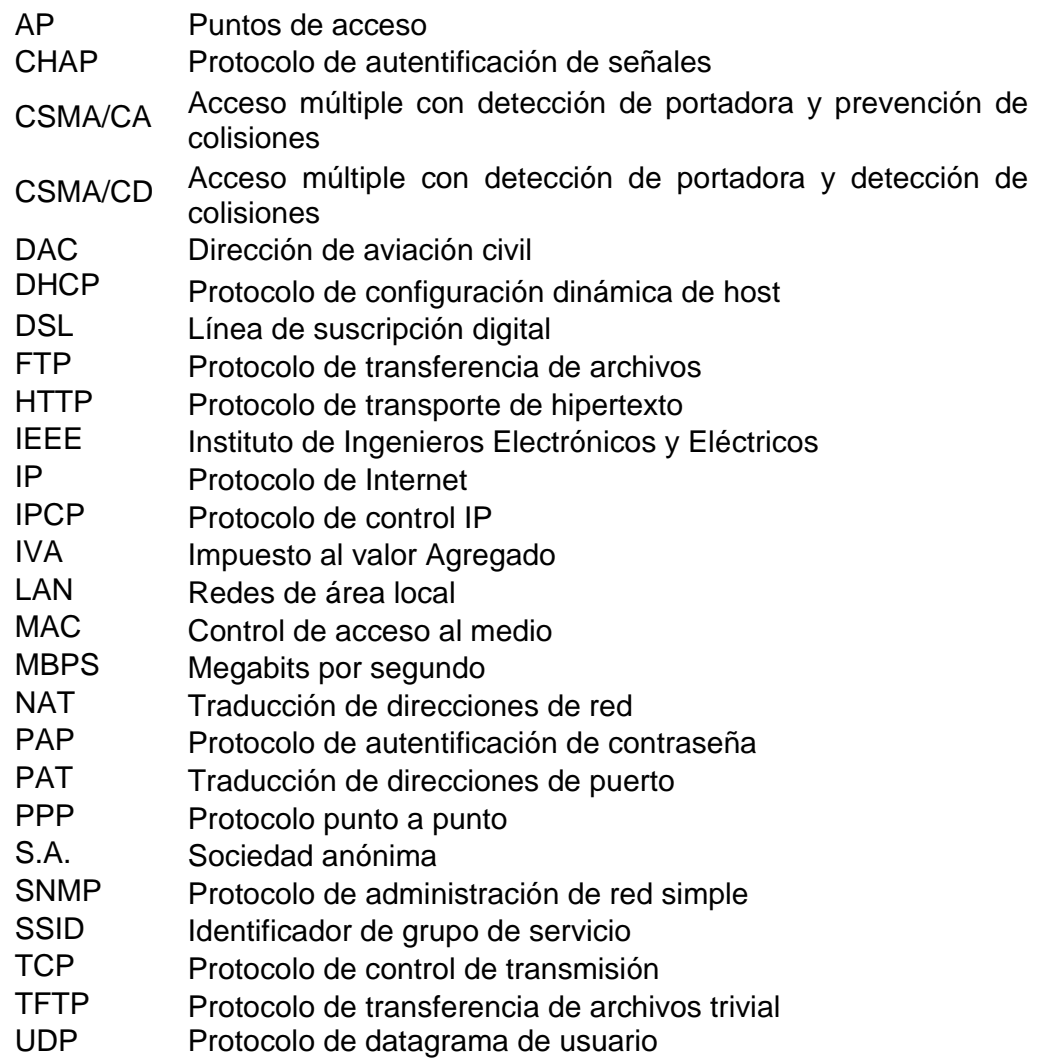

- VLAN Red privada virtual<br>WI-FI Fidelidad inalámbrio
- WI-FI Fidelidad inalámbrica<br>WLAN Redes de área local in
- WLAN Redes de área local inalámbricas<br>WEP Protocolo de equivalencia de com
- Protocolo de equivalencia de comunicaciones inalámbricas

# **INDICE DE FIGURAS**

<span id="page-13-0"></span>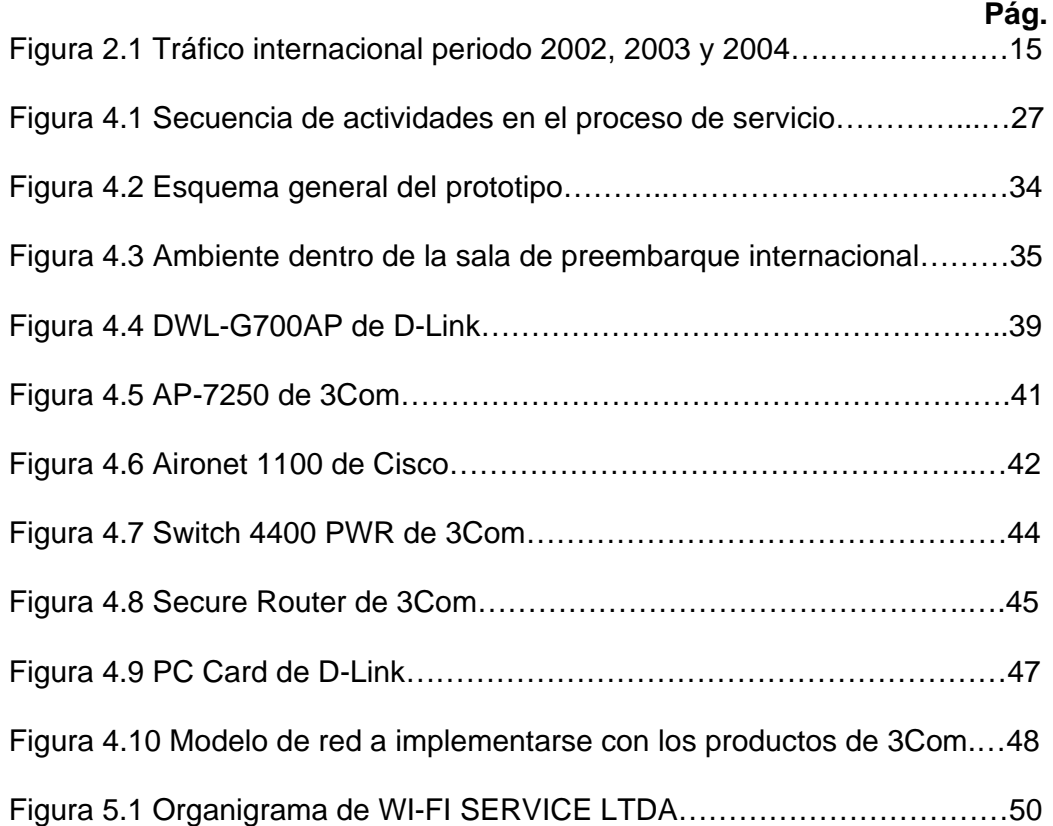

# **INDICE DE CUADROS**

<span id="page-14-0"></span>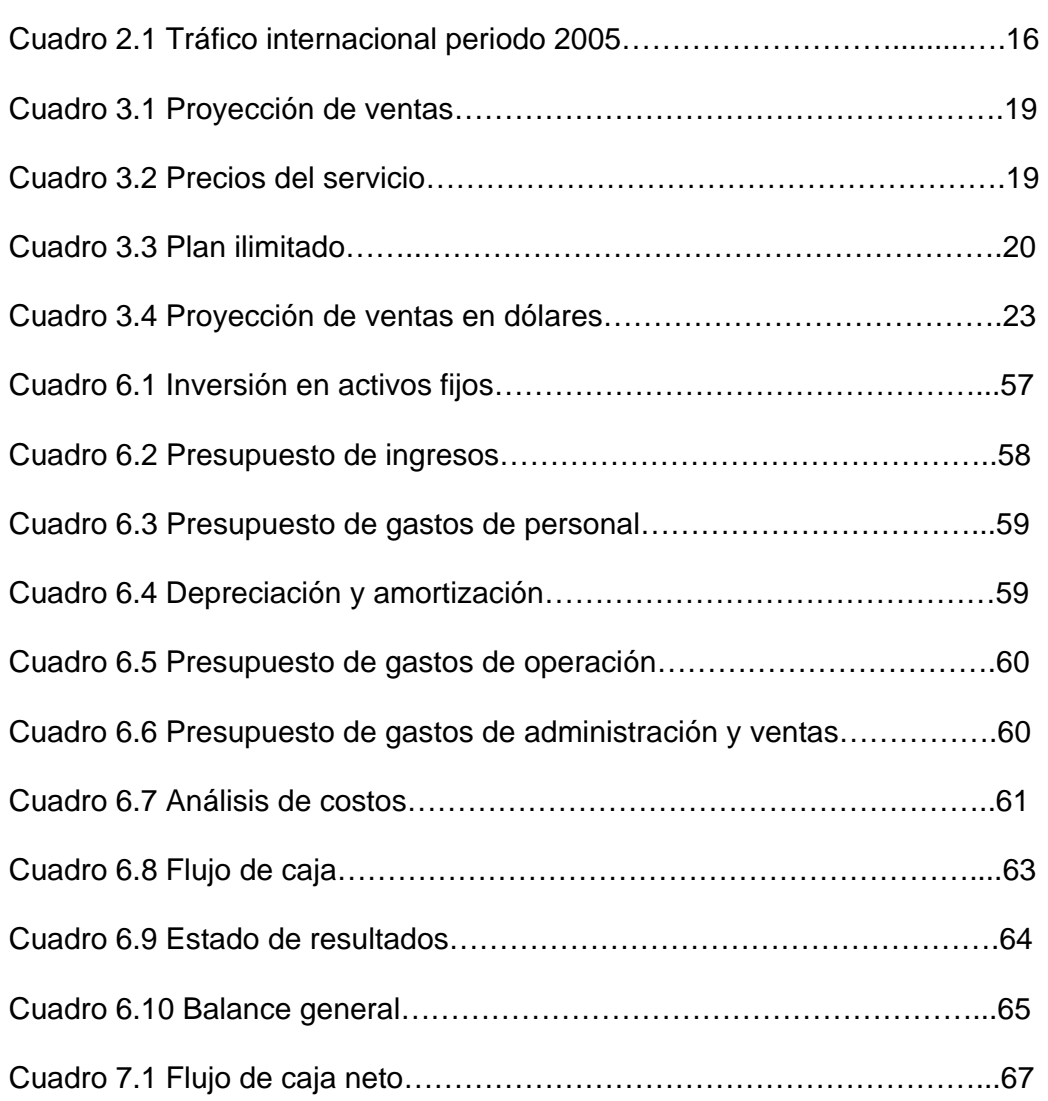

# <span id="page-15-0"></span>**INTRODUCCION**

WI-FI SERVICE LTDA. es una empresa que tiene su origen en las aulas de la prestigiosa Universidad Superior Politécnica de la ciudad de Guayaquil. La idea nace a partir de la visión conjunta de los ingenieros Gomer Rubio Roldán y Víctor Bastidas Jiménez, ambos catedráticos de excelencia de la institución politécnica, quienes creyeron en la posibilidad de la orientación de los nuevos ingenieros hacia la innovación y la creación de nuevos negocios y dictaron un tópico de graduación basado en estos temas.

Una vez seleccionado el grupo de trabajo de acuerdo a las capacidades que cada uno de sus miembros posee, nace la idea de ofrecer un servicio de alta calidad y novedoso en el mercado ecuatoriano. Después de un exhaustivo análisis de la tendencia del mercado nacional e internacional se llegó a la conclusión de que la mejor opción para implementar un negocio es a través

de la prestación de un servicio inalámbrico ya que la tendencia actual de la humanidad es hacia las sociedades móviles.

La propuesta final fue diseñar una red de área local inalámbrica en la sala de preembarque internacional del aeropuerto de Guayaquil que nos permita brindar a los viajeros la opción de estar conectados a Internet durante su permanencia en la sala.

Un factor importante de este servicio es que el usuario hace uso de su propio dispositivo para acceder al servicio, lo que le da la privacidad tan apreciada por la personas cuando navegamos en Internet y además no debe esperar un turno para hacer uso de la red. Si a esto le sumamos un servicio de alta velocidad solo comparable con las redes de países de primer mundo, entonces estaremos hablando de un servicio atractivo para el usuario.

Vale recalcar que los productos que utilizaremos para la implementación de nuestras redes serán de prestigiosas marcas reconocidas a nivel mundial y cuyos productos cuentan con la aprobación del wifi alliance como son 3Com Corporation, PatronSoft y Microsoft Corporation, lo cual nos permite realizar un diseño e implementación eficiente y de alta calidad de la red.

Es importante mencionar que la red implementada por nuestra empresa estará basada en el estándar IEEE 802.11g que actualmente es la mejor opción en el desempeño dentro de lo que a redes LAN inalámbricas se refiere y ofrece la mayor velocidad de conexión.

Otro punto importante a considerar es nuestro mercado objetivo. Pareciera un poco optimista pensar que la mayoría de los viajeros internacionales utilicen laptops o PDAs sin embargo podemos asegurar que un porcentaje considerable de ellos lo hacen, y un porcentaje aún mayor lo podrían hacer ya que la mayoría de las personas que realizan viajes al extranjero tienen la capacidad económica de adquirir un equipo de estos. Otro grupo importante de potenciales usuarios del servicio son los profesionales que trabajan para empresas y cuyos empleadores normalmente les proveen de este tipo de equipos. Además se espera que una vez implementado el servicio la utilización de este tipo de dispositivos por parte de los viajeros internacionales aumente.

# **CAPITULO 1**

## <span id="page-18-0"></span>**1. DESCRIPCION DE LA OPORTUNIDAD**

#### **1.1 Antecedentes.**

La tendencia actual de la humanidad hacia las sociedades móviles ha incentivado la investigación y el desarrollo de nuevas tecnologías inalámbricas, que permiten al individuo comunicarse sin importar donde éste se encuentre, facilitando así su vida cotidiana y su forma de hacer negocios.

Por esta razón se han desarrollado muy rápidamente las comunicaciones móviles en todo el mundo y han hecho de los dispositivos móviles herramientas indispensables para nuestras labores diarias.

<span id="page-19-0"></span>A esta tendencia podemos sumar los cambios que ha tenido la ciudad de Guayaquil en los últimos años en lo que a infraestructura física y servicios se refiere, como por ejemplo la remodelación del Malecón , la recuperación del barrio Las Peñas, la remodelación del aeropuerto Simón Bolívar, etc.

Esta evolución de la ciudad hacia la modernización de infraestructura trae consigo una modernización obligada en los servicios públicos y privados, lo cual nos brinda la oportunidad de aportar con una solución tecnológica que puede ser implementada en el aeropuerto de la ciudad de Guayaquil, más específicamente en la sala de preembarque internacional.

#### **1.2 Definición del problema.**

El tiempo promedio que un pasajero permanece en la sala de preembarque internacional es de aproximadamente dos horas. Durante este tiempo permanecen en la sala sin mayor actividad que conversar con otros pasajeros o simplemente esperar pacientemente por el vuelo. Este tiempo de espera podría ser aprovechado para revisar el correo electrónico, chatear y navegar <span id="page-20-0"></span>en Internet. Incluso los pasajeros podrían informarse sobre los diferentes servicios que brinda la terminal aérea tal como horarios de vuelo de las diferentes aerolíneas, clima de las ciudades destino, tipo de cambio en el extranjero, etc. a través de una página Web implementada en el servidor local.

La construcción de esta página está fuera del alcance del proyecto. Actualmente no existe ningún sistema de acceso a Internet o información multimedia dentro de esta sala.

#### **1.3 Posibles soluciones.**

El aeropuerto podría brindar acceso a Internet a través de la instalación de computadoras fijas en el sitio, sin embargo, esto representaría un costo para la administración ya que además deberán pagar por el servicio de Internet a un proveedor. Los problemas que se presentarían con esta solución es que habría que instalar suficientes máquinas como para cubrir la demanda, las cuales estarían subutilizadas en las hora de menor afluencia de pasajeros y podrían llegar a congestionarse al momento de mayor presencia de usuarios.

<span id="page-21-0"></span>Para brindar servicios de información propios del aeropuerto se podría presentar información a través de monitores o pantallas táctiles. Sin embargo el usuario depende de la secuencia en la que la información es presentada y no le da la capacidad de revisar detenidamente la información que él podría requerir.

Para el caso de pantallas táctiles, el usuario se sentiría presionado si es que alguien está esperando por usar la pantalla, y no tendría la tranquilidad para revisar detenidamente la información.

#### **1.4 La solución presentada.**

La solución que proponemos es la instalación de una red de área local inalámbrica que permita a los usuarios del aeropuerto acceder a los servicios mencionados anteriormente a través de sus propios equipos que serían dispositivos móviles tales como laptops y PDAs cuya adquisición está en auge, y si consideramos que las personas que utilizan el aeropuerto tienen un nivel económico de clase media a clase alta o en su defecto son empleados de empresas que normalmente proveen de este tipo de equipos a sus empleados podríamos pensar que nuestra propuesta es una buena solución para brindar este nuevo servicio.

Este tipo de infraestructura ofrece a los usuarios la ventaja de utilizar sus propios equipos garantizando su privacidad y confidencialidad. Brinda además la comodidad para el cliente ya que podrá estar en cualquier parte de la sala y recibirá un buen nivel de señal y por lo tanto permanecerá conectado durante toda su permanencia en el área.

# **CAPITULO 2**

### <span id="page-23-0"></span>**2. ANALISIS DE MERCADO**

Debido a que la red propuesta se instalará en el aeropuerto internacional de la ciudad de Guayaquil, se ha definido un sector de los viajeros internacionales como nuestro mercado objetivo. En este capítulo se hace un análisis del servicio que estamos ofreciendo, la competencia existente y el tamaño de mercado disponible.

#### **2.1 Situación del entorno económico.**

A pesar de las dificultades que ha tenido en nuestro país el sector informático (Software, Hardware y Telecomunicaciones), ocupando un puesto de retaguardia dentro del mercado <span id="page-24-0"></span>latinoamericano, se mantenido una tendencia creciente a partir del año 1998 que ha mostrado una lenta pero firme reactivación.

Si bien la crisis financiera vivida en el país hace algunos años, afectó a las empresas que estaban vinculadas al sector informático en general, éstas han permanecido activas y con un desarrollo sustancial en ventas.

El proceso de desarrollo tecnológico y la apertura de las telecomunicaciones, es un indicador de que existen nuevos mercados a ser explotados. Con la preocupación del gobierno y de los sectores privados de trabajar dentro de un ámbito moderno que esté más acorde a las tendencias mundiales se están generando nuevas oportunidades en este sector, que presenta tendencias positivas para el desarrollo de una nueva empresa en esta industria.

#### **2.2 Producto.**

Con la corriente de la globalización de los mercados, los países deben estar en capacidad de mantener y proveer servicios informáticos y de telecomunicaciones de última tecnología.

Además considerando la tendencia actual de la humanidad hacia las sociedades móviles y el creciente uso del Internet como medio de información, así como el uso del correo del electrónico como medio fundamental en la comunicación en las empresas, debemos aceptar que existe la necesidad de brindar el servicio de acceso a la Web en sitios públicos donde los individuos puedan acceder a la Web cuando no estén en casa o en su oficina y que mejor que este acceso sea a través de sus propios dispositivos móviles (Laptops o PDAs) que ahora son muy populares.

Conocedores del creciente protagonismo de las comunicaciones en el desarrollo de las naciones, y conscientes de que la creación de nuevas empresas de base tecnológica ayudarán a mejorar el nivel de competitividad, WI-FI SERVICE LTDA. nace como una empresa especializada en brindar el servicio de interconexión a Internet vía LAN inalámbrica y es por ello que va implementar su primera red en la sala de preembarque internacional del aeropuerto Simón Bolívar de la ciudad de Guayaquil. Posteriormente y de acuerdo a la respuesta del mercado, nuevas redes serán instaladas en sitios donde exista afluencia considerable de personas con un poder adquisitivo medio y con tendencia al uso de la tecnología.

Los hotspots Wi-Fi -abreviatura para las redes de acceso público inalámbrico de alta velocidad a Internet-, permiten que una base cada vez más grande de viajeros de negocios y turistas se mantenga en contacto con sus clientes, amigos y familiares mientras están fuera de su lugar de trabajo habitual. Los hotspots cuya traducción literal es "puntos calientes" permiten que los usuarios de computadoras portátiles o de bolsillo con capacidades inalámbricas integradas ( o a través de un dispositivo externo como son las tarjetas PCMCIA para el caso de los computadores portátiles), compartan una conexión de alta velocidad a Internet en locales públicos. Algunos de los sitios más populares incluyen aeropuertos, hoteles, estaciones ferroviarias, centros de convenciones, puertos y cafeterías, pero las posibilidades continúan creciendo día a día.

Como requerimiento de nuestra empresa se mantendrá un riguroso proceso de selección de proveedores de tecnología, para ofrecer un óptimo funcionamiento de nuestras redes las cuales estarán basadas en el estándar IEEE802.11g, teniendo como objetivo principal la seguridad informática de nuestros clientes.

Los proveedores que hemos seleccionado son:

3Com Corporation, pionera en la industria de redes de datos, ofrece un gran rango de soluciones para redes de datos las cuales cumplen las normas ISO 9000, que incluyen routers, switches, access points y otros dispositivos que se utilizan en el diseño de WLAN.

PatronSoft FirstSpotTM, dedicado a la gestión y monitorización de redes Wireless.

Microsoft Corporation, líder mundial en productos de software a nivel de escritorio y sistemas operativos.

Los elementos requeridos serán adquiridos directamente en Ecuador por intermedio de los distribuidores de los proveedores mencionados anteriormente. La compra de los equipos incluirá la instalación de los mismos por parte del proveedor previa revisión <span id="page-28-0"></span>del diseño por parte del Ingeniero de red y aprobación del mismo por parte del Gerente de nuestra compañía.

#### **2.3 Clientes y tamaño del mercado.**

Los clientes potenciales de este servicio son las personas que salen del país por vía aérea, es decir, el tráfico internacional. Un porcentaje de estos viajeros por negocio o turismo lleva consigo su propia computadora portátil o PDA. Vale recalcar que el mercado de nuestro negocio comprende únicamente a quienes salen del país pues son ellos quienes deben permanecer en la sala de preembarque de dos a tres horas antes de abordar su avión. El tiempo promedio esperado de acceso a Internet por un usuario del servicio es de 51 minutos (In-Stat/MDR, Intel, Gartner, 2003, 2004). Se espera que el tiempo de uso del servicio aumente si se populariza el uso de la web para búsqueda de restaurantes de los lugares destino, descarga de mapas y música así como información miscelánea; esto podría mejorar nuestro negocio incrementando nuestros ingresos.

Según una estadística facilitada por la Dirección General de Aviación Civil en la ciudad de Guayaquil durante el año 2004 el <span id="page-29-0"></span>tráfico internacional (total de pasajeros entrados y salidos) fue de 788434. De la cantidad anterior se definió que el total de pasajeros que salen del país es de 393858 que constituyen nuestro mercado objetivo.

La figura 2.1 muestra el tráfico internacional de pasajeros del aeropuerto Simón Bolívar de Guayaquil

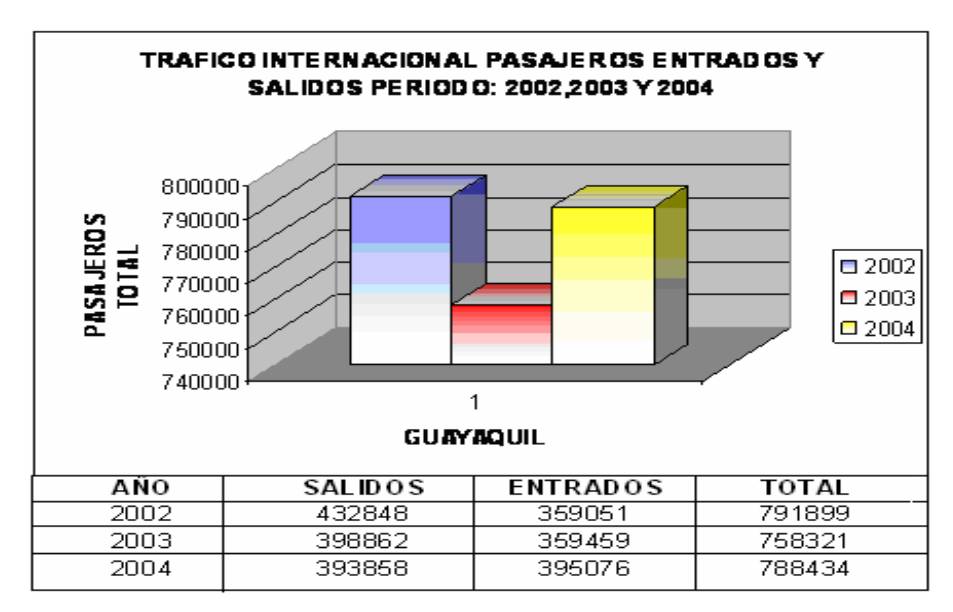

**Figura 2.1 Tráfico internacional Guayaquil periodo 2002, 2003 y 2004** 

Durante los primeros meses del 2005 se mantiene el promedio de usuarios de vuelos internacionales como se puede observar en el cuadro 2.1.

<span id="page-30-0"></span>

|                  | <b>MESES</b>   | ENERO  | <b>FEBRERO</b> | MARZO  |
|------------------|----------------|--------|----------------|--------|
| <b>LUGARES</b>   | <b>TOTALES</b> | 41,553 | 39,237         | 44,054 |
| <b>AMSTERDAN</b> | 4,946          | 1,961  | 1,632          | 1,353  |
| <b>MADRID</b>    | 16,706         | 5,761  | 5,140          | 5,805  |
| <b>NEW YORK</b>  | 19,931         | 6,874  | 5,619          | 7,438  |
| <b>HOUSTON</b>   | 4,604          | 1,974  | 1,291          | 1,339  |
| <b>MIAMI</b>     | 30,208         | 9,664  | 9,655          | 10,889 |
| <b>MEXICO</b>    | 2,059          | 656    | 591            | 812    |
| <b>SAN JOSE</b>  | 6,030          | 2,209  | 1,803          | 2,018  |
| <b>BONAIRE</b>   | 144            | 46     | 59             | 39     |
| <b>PANAMA</b>    | 10,610         | 3,205  | 3,107          | 4,298  |
| CARACAS          | 6,268          | 2,001  | 1,372          | 1,895  |
| <b>BOGOTA</b>    | 7,273          | 2,328  | 2,471          | 2,474  |
| LIMA             | 8,970          | 2,804  | 2,796          | 3,370  |
| <b>SANTIAGO</b>  | 4,771          | 1,493  | 1,724          | 1,554  |
| <b>BS. AIRES</b> | 1,593          | 369    | 591            | 633    |
| <b>OTROS</b>     | 1,731          | 208    | 1,386          | 137    |
| <b>NIBRAS</b>    | 1,941          | 794    | 530            | 617    |

**Cuadro 2.1 Tráfico Internacional Guayaquil 1er trimestre 2005** 

#### **2.4 Competencia.**

Se realizó un sondeo en el país para determinar las empresas que pudieran significar competencia para el negocio, llegándose a los siguientes resultados:

En la ciudad de Quito, se produjo la unión de las empresas Paradyne S.A. y Satcom S.A., quienes se han asociado para instalar en el Ecuador el servicio de internet inalámbrico y hot-spots en la capital de la República, con su producto WIRELESSNET.

Nuestra empresa considera que el rival más fuerte es la unión entre las empresas Wireless Solutions de Ecuador y Hotspot Internacional, que firmaron en México un contrato para implementar el servicio de internet inalámbrico utilizando el estándar IEEE802.11b a través de Hotspots ubicados en diferentes Hoteles y Aeropuertos del Ecuador. Pero hasta el momento dichas empresas no han implementado ningún hotspot en la ciudad de Guayaquil.

Existen algunos freespot (hotspot gratuitos) en ciertos hoteles de la ciudad de Guayaquil como el Sheraton y el Hampton Inn que brindan este servicio como parte de los beneficios para los huéspedes.

WI-FI SERVICE LTDA. será fuerte frente a la mayoría de competidores, pues una de sus principales ventajas es que para la implementación de sus redes utilizara el estándar IEEE 802.11g lo que proporciona una velocidad de transmisión de 54Mbps que es mucho mayor a la proporcionada por el estándar IEEE802.11b, 11Mbps por lo que la diferencia de velocidad se convertirá en una ventaja competitiva y así se podrá asegurar el buen servicio y calidad del mismo y facilitará el mejoramiento continuo del servicio.

17

# <span id="page-32-0"></span>**CAPITULO 3**

### **3. ANALISIS DE MERCADEO**

En el cuadro 3.1 se presenta la proyección de ventas de los servicios en forma anual para los años 2005, 2006 y 2007.

La fracción de mercado que WI-FI SERVICE LTDA. utiliza para los tres años analizados en sus proyecciones es muy conservadora y las expectativas podrían ser superadas en la ejecución real del proyecto. Vale recalcar que los cálculos se han realizado en función de los datos proporcionados por la DAC para el tráfico internacional de salida del 2004 con un nivel de penetración esperado muy conservador.

<span id="page-33-0"></span>

| Proyección de ventas |                      |             |                         |  |  |
|----------------------|----------------------|-------------|-------------------------|--|--|
|                      | <b>Mercado total</b> | Fracción    | <b>Volumenes ventas</b> |  |  |
|                      | (unidades)           | mercado (%) | (unidades - # clientes) |  |  |
| 1er.Trim.            | 393,858              | 0.29        | 1,150                   |  |  |
| 2do.Trim.            | 393,858              | 0.29        | 1,150                   |  |  |
| 3er.Trim.            | 393,858              | 0.29        | 1,150                   |  |  |
| 4to.Trim.            | 393,858              | 0.29        | 1,150                   |  |  |
| Total primer año     | 393,858              | 1.17        | 4,600                   |  |  |
| Total segundo año    | 393,858              | 1.18        | 4,650                   |  |  |
| Total tercer año     | 393,858              | 1.19        | 4,700                   |  |  |

 **Cuadro 3.1 Proyección de ventas** 

#### **3.1 Estrategia de precio.**

Los costos por el servicio brindado son variables de acuerdo al tipo de suscripción y estos pueden ser: mensuales, anuales o individuales. Dado que las necesidades de los clientes son muy variadas, se han establecido para este plan tres tarifas básicas de servicio.

Los precios del servicio serán de acuerdo a lo presentado en el cuadro 3.2.

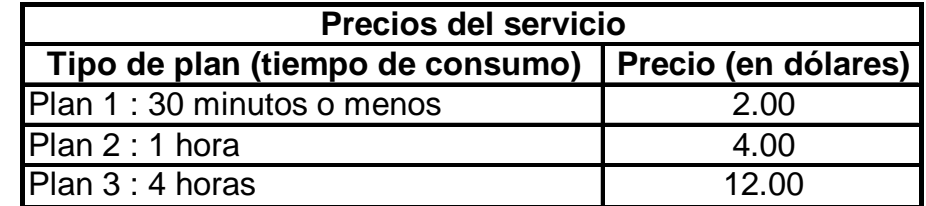

**Cuadro 3.2 Precios del servicio** 

<span id="page-34-0"></span>También se ofrecerá un plan de uso ilimitado por mes cuyo valor se describe en el cuadro 3.3.

| <b>Precios del servicio</b>                            |       |  |  |  |
|--------------------------------------------------------|-------|--|--|--|
| Tipo de plan (tiempo de consumo)   Precio (en dólares) |       |  |  |  |
| Plan 4 : uso ilimitado por mes                         | 40.00 |  |  |  |

**Cuadro 3.3 Plan ilimitado** 

El esquema de pago por los servicios será de la siguiente manera:

Una vez que el cliente solicite el servicio y de acuerdo al plan solicitado deberá cancelar inmediatamente usando su tarjeta de crédito, ya que el software de facturación que vamos a utilizar (FirstSpot) presenta ciertas ventajas competitivas y evita al usuario tener que adquirir una tarjeta de prepago para poder acceder al servicio.

El cuadro 3.4 presenta las proyecciones de ventas y de ingresos

#### **3.2 Estrategia de venta.**

Se realizarán visitas a clientes potenciales para dar a conocer el servicio ofrecido, promocionaremos la calidad de los equipos utilizados y la red implementada, así como las ventajas de obtener

<span id="page-35-0"></span>una conexión segura y de alta velocidad durante su permanencia en la sala de preembarque del aeropuerto.

Para identificar los clientes potenciales, se utilizarán bases de datos que contienen información sobre los listados empresariales suministrados por la Cámara de Comercio de Guayaquil, Ministerio de hotelería y turismo entre otros.

La labor de venta estará centrada en la ciudad de Guayaquil, en los primeros años del negocio, la fuerza de ventas estará conformada por los tres socios gestores. Para este fin se dedicarán días y horas específicos para la visita a clientes y para las actividades de mercadeo. Esta venta es una venta técnica por lo que se pondrá especial atención en establecer una comunicación muy clara sobre los requerimientos y necesidades de los clientes.

#### **3.3 Estrategia de promoción.**

Las estrategias básicas de promoción que se utilizarán son:
- ¾ Entrega de folletos a color que describa la empresa y el servicio que brinda.
- ¾ Contacto directo con lugares que se cataloguen como turísticos considerándolos como clientes potenciales.
- ¾ Presentación en ferias empresariales dirigidas al mercado objetivo.
- ¾ Publicidad en agencias de viajes de la ciudad.

# **3.4 Políticas de servicio.**

Entre las políticas de servicio establecidas por WI-FI SERVICE LTDA. tenemos:

- ¾ Soporte técnico para aclarar dudas o problemas que se presenten en la red.
- ¾ Conexión de alta velocidad a Internet.
- ¾ Atención especializada a los clientes para información y solución de problemas con respecto al servicio ofrecido.
- ¾ Cobertura total del sitio donde será implementada la red.

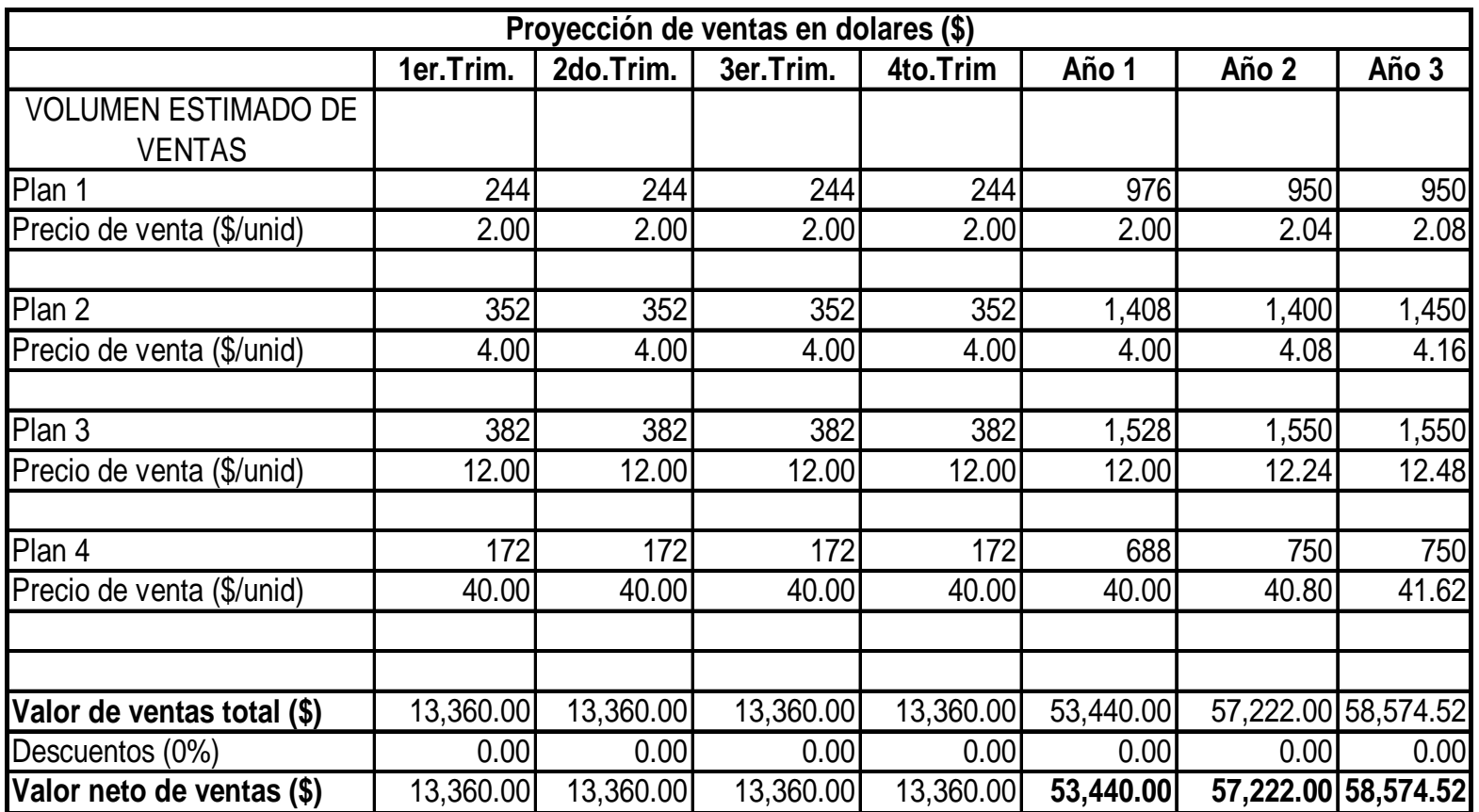

**Cuadro 3.4 Proyección de ventas en dólares**

# **CAPITULO 4**

# **4. ANALISIS TECNICO**

# **4.1 Características técnicas del servicio.**

Para referirnos a las características técnicas del servicio es importante recordar cual será la solución que ofrece WI-FI SERVICE LTDA. al usuario final. Nuestra empresa en un principio ofrecerá el servicio de acceso inalámbrico a Internet en la sala de preembarque internacional del aeropuerto SIMON BOLIVAR de la ciudad de Guayaquil a través de la instalación de una red inalámbrica de alta velocidad para dispositivos móviles utilizando tecnología de punta como es el estándar IEEE802.11g.

En el futuro se espera implementar mas puntos de cobertura en lugares que de acuerdos a estudios que se realicen se consideren como óptimos para comercializar el servicio. La red que se instalará en el aeropuerto de la ciudad de Guayaquil al igual que las que se instalen en el futuro en los demás sitios presentarán las siguientes características técnicas:

- ¾ Velocidad de conexión es de hasta 54 Mbps dentro de la red WLAN, y hasta 512 kbps de acceso a internet la misma que puede variar de acuerdo a la cantidad de usuarios que estén conectados.
- ¾ Seguridad en la conexión.
- ¾ Todos los equipos que se utilicen para brindar el acceso a Internet tendrán la certificación WI-FI lo que garantiza que nuestro servicio sea de gran calidad y brinde satisfacción al usuario.
- ¾ Cobertura con buenos niveles de recepción en toda el área de servicio para garantizar una conexión ininterrumpida.

# **4.2 Proceso del servicio.**

Para que un usuario pueda acceder a nuestro servicio solo se requieren la siguiente secuencia de etapas que debe desarrollar:

- o El cliente solicita el servicio directamente en nuestro local que para este caso específico se encontrará ubicado en interior de la sala de preembarque internacional del aeropuerto SIMON BOLIVAR de la ciudad de Guayaquil.
- o El administrador de turno le explicará la forma de obtener el servicio. Nuestro cliente haciendo uso de su tarjeta de crédito podrá solicitar cualquiera de los cuatro planes disponibles, dependiendo de la cantidad de tiempo que desee hacer uso del servicio.
- o Una vez que el cliente ha elegido el plan, el Administrador configurará el equipo del cliente y lo registrará en la red. Inmediatamente le proporcionará la clave con la cual el cliente podrá acceder inmediatamente al servicio.
- o Finalmente nuestro técnico estará disponible para dar soporte en cualquier problema que se le presenten a nuestros clientes.

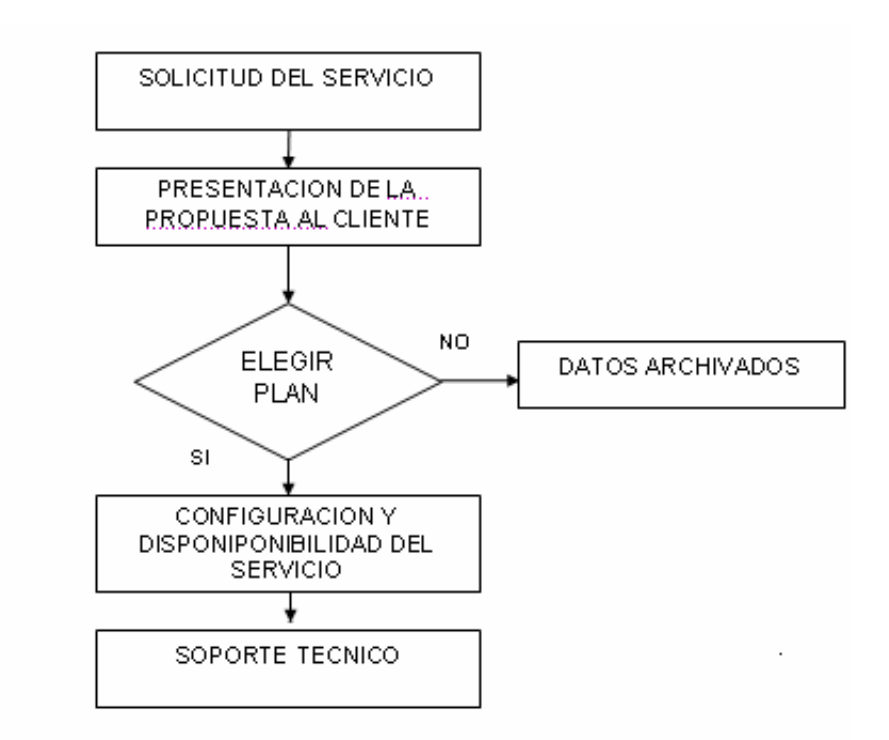

**Figura 4.1 Secuencia de actividades en el proceso de servicio** 

# **4.3 Desarrollo del producto.**

Para la implementación de la red inalámbrica en la sala de preembarque internacional del aeropuerto Simón Bolívar se utilizarán equipos que tengan la certificación WI-FI para garantizar la interoperabilidad entre los diferentes fabricantes de equipos como también software comercial, esto facilita la labor de modificaciones y actualizaciones para la empresa.

WI-FI SERVICE LTDA. estará ubicado al norte de la ciudad, específicamente en la sala de preembarque internacional del aeropuerto SIMON BOLIVAR de la ciudad de Guayaquil, es un local de 25 metros cuadrados cuyo alquiler mensual es de \$ 300.

Este local debe contar con los principales servicios básicos de una oficina como son: energía eléctrica, una línea telefónica, y aire acondicionado.

# **4.5 Equipos y maquinaria.**

Para el buen funcionamiento de WI-FI SERVICE LTDA. se requieren los siguientes equipos y herramientas:

> • Un computador de 3 GHz, 512 Megabytes en memoria RAM y un disco duro de 40 gigabytes, para uso de la secretaria y contador.

- Un computador de 3 GHz, 512 Megabytes en memoria RAM y un disco duro de 60 Gigabytes de capacidad donde se almacenará una base de datos que contiene la información de clientes y proveedores.
- Una impresora láser de inyección de tinta.
- 1 UPS
- 1 Multímetro.
- 1 Kit de herramienta para trabajo con cables de red.
- Un Telefax.
- Equipo de oficina: tres escritorios sencillos, siete sillas de escritorio, un archivador, una calculadora y kit de oficina.

Es relevante mencionar que en este local también se colocarán todos los equipos que forman nuestra red con excepción de los puntos de acceso que estarán distribuidos en la sala. Los equipos y software necesarios se comprarán localmente y se pagarán al contado.

Además se necesita contratar el servicio de acceso a Internet de banda ancha a través de un ISP que brinde el servicio de cable/módem o DSL.

#### **4.6 Mecanismos de control.**

El éxito del servicio está en lograr cumplir exactamente con las necesidades y expectativas del cliente. Por esta razón se llevará un estricto control en el buen funcionamiento de nuestra red garantizando la seguridad en la conexión a Internet del usuario, para ello se utilizará la autentificación por MAC (direcciones de control de acceso al medio).

#### **4.7 Descripción de la metodología para el diseño del prototipo.**

Para el diseño del prototipo de red a implementarse se seguirán los pasos que se describen a continuación:

# **4.7.1 Definición de los elementos de red.**

Se ha decidido utilizar el estándar IEEE 802.11g por ser tecnología de punta en lo que a redes de área local inalámbricas se refiere ofreciendo la mayor velocidad de conexión con una amplia gama de productos compatibles con el mismo.

### **4.7.2 Selección de los productos.**

Los criterios más importantes para la selección de nuestros productos son los siguientes:

- Los equipos deben cumplir con el estándar IEEE 802.11g.
- Disponibilidad de herramientas que faciliten la instalación.
- Encriptación para alta seguridad.
- Capacidad de interoperar con los sistemas operativos más comunes

Además hemos tomado en cuenta los siguientes criterios para seleccionar a nuestro proveedor:

- Disponibilidad del producto.
- Nivel de soporte del vendedor después de la compra.
- Precio.

#### **4.7.3 Identificar la ubicación de los puntos de acceso.**

Como nuestro diseño esta enfocado hacia sala de preembarque internacional del aeropuerto Simón Bolívar, es más fácil ya que consiste en un área que no tiene muchos obstáculos como paredes, pilares, escritorios, etc. Esto permite a las señales de radio de los dispositivos inalámbricos mantener una radiación omnidireccional, haciendo más simple la localización de los puntos de acceso.

El mejor método para identificar la ubicación de los puntos de acceso es llevar un registro de la variación de la señal, sin embargo, teniendo nuestra área de cobertura objetivo forma regular, los puntos de acceso se pueden instalar en el cielo raso de la sala procurando que los mismos estén equidistantes de las paredes que la limitan y de sí mismos.

### **4.8 Diseño del prototipo**

# **4.8.1 Objetivos del diseño.**

Los objetivos planteados para el diseño de nuestra red son los siguientes:

- Cobertura absoluta en la sala de preembarque internacional incluidos los locales de ventas instalados en el área y los baños.
- Configuración transparente al usuario.
- Establecer permisos de seguridad para usuarios no deseados.
- Alta velocidad de conexión para el usuario.
- Operación bajo el estándar IEEE 802.11g.

# **4.8.2 Esquema general del prototipo.**

El alcance del prototipo es crear un diseño que permita dar cobertura a todos los pasajeros que se encuentren en la sala de preembarque internacional con la mayor velocidad de conexión posible.

El esquema general del prototipo utiliza la topología de infraestructura de red, donde los clientes establecen comunicación inalámbrica mediante uno o más puntos de acceso.

Las celdas inalámbricas estarán formadas por los AP que cubrirán el interior de la sala.

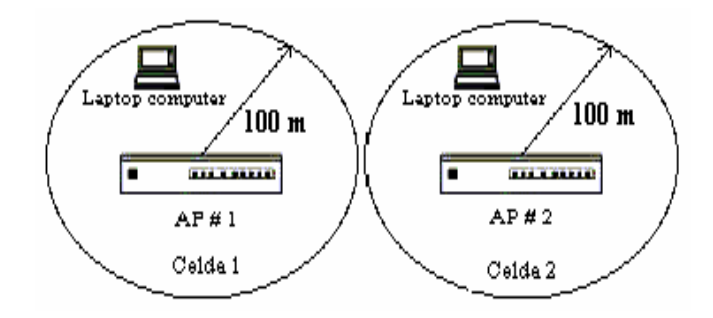

**Figura 4.2 Esquema general del prototipo** 

# **4.8.3 Esquema del prototipo de la red inalámbrica**

## *Descripción física del sitio*

El lugar para el cual se esta realizando el diseño es la sala de preembarque internacional del aeropuerto Simón Bolívar de la ciudad de Guayaquil. La sala de preembarque no tiene divisiones, únicamente existen columnas de concreto que se muestran en la gráfica que no causarán mayor problema en lo que a interferencia se refiere.

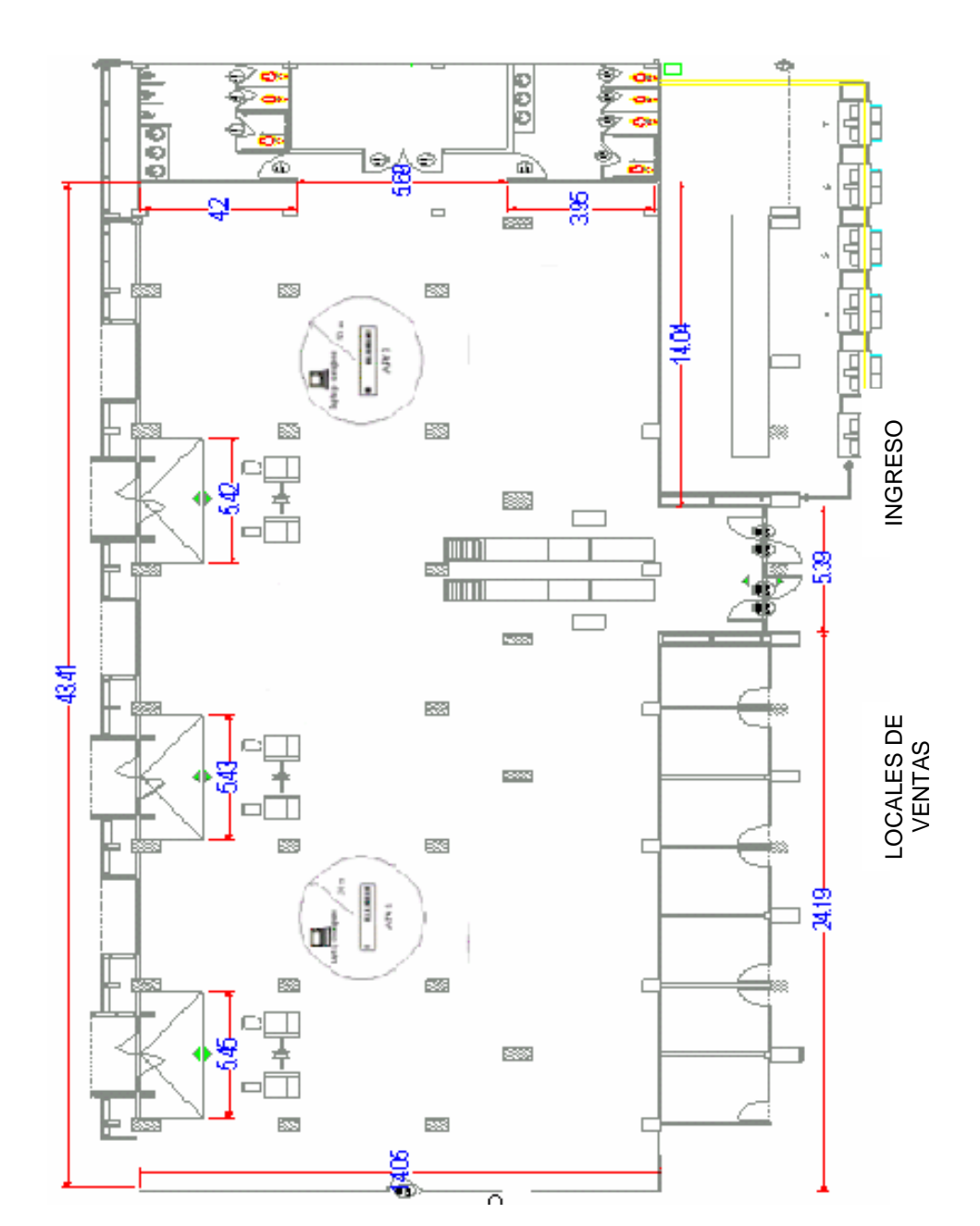

BAÑOS

**Figura 4.3 Ambiente dentro de la sala de preembarque internacional** 

El prototipo cubre todo el interior de la sala de preembarque internacional y sus alrededores, el esquema propuesto permitirá dar cobertura inalámbrica a toda la sala y tener un ambiente de comunicación móvil.

El prototipo esta constituido por: 2 Access Point, 1 Switch, 1 Gateway de autentificación y un Router, que junto con los dispositivos portátiles de los clientes sean estos PDAs o Laptop forman la red inalámbrica.

Hemos decidido utilizar dos puntos de acceso para garantizar una cobertura más amplia en el interior de la sala y sus alrededores, además esto permitirá tener una mejor distribución del tráfico de usuarios. La instalación de más de un punto de acceso nos da también la opción de tener respaldo en la transmisión.

Por la característica propia de los puntos de acceso podríamos utilizar uno solo para la total cobertura del área, sin embargo al utilizar dos puntos de acceso tendremos redundancia en la cobertura y si alguno de los puntos de acceso llegara a dañarse el área estará aún cubierta y podremos proceder a reemplazar el equipo dañado sin mayor complicación.

# *Características técnicas del prototipo*

- Configuración de las direcciones ip de los clientes estáticas o dinámicas.

- Handover automático de los clientes móviles entre los AP.
- Monitoreo de los equipos de nuestra red mediante SNMP.
- Monitoreo de los usuarios de nuestra red mediante el software FirstSpot.
- Autentificación por MAC o por IP hacia los clientes que se conectan a nuestra red.

## *Descripción del funcionamiento del prototipo*

Para describir el funcionamiento general de la red debemos empezar con detallar el proceso de solicitud del servicio. Para que el usuario dotado con capacidad WLAN pueda acceder a la red primero debe obtener un user y un password que es suministrado por el administrador.

Una vez definida la cantidad de tiempo que el usuario desea permanecer en línea eligiendo cualquiera de nuestros planes inmediatamente puede empezar a navegar con ingresar sus datos. Al ingresar el nuevo usuario los puntos de acceso reciben la petición de conexión con la WLAN, luego esta información pasa al switch y posteriormente al gateway de autentificación que está instalado en nuestro servidor, el mismo que permitirá o negara su conexión.

Una vez establecida la conectividad WLAN la red utilizará el Acceso Múltiple con Detección de Portadora/Carrier y Prevención de Colisiones (CSMA/CA) como protocolo de acceso al medio para evitar colisiones que puedan disminuir la tasa de transferencia de datos. En el caso de una red cableada esta prevención de colisiones se la realiza a través del protocolo CSMA/CD. Este control de colisiones mejora el rendimiento de la red sobretodo en velocidad de transferencia de datos. Es importante recalcar que el rendimiento de la red también estará afectado por la potencia de la señal y por la degradación de la calidad de la señal debido a la distancia o interferencia.

# **4.9 Selección de equipos.**

Actualmente en el mercado existen muchas compañías que ofrecen sus productos o equipos de redes inalámbricas. En la siguiente lista de equipos se analizan aquellos que se utilizan para la implementación de nuestra red.

**Puntos de Acceso.-** Un punto de acceso es esencialmente un transmisor de radio compacto con antena que se conecta a un enlace por cable, como por ejemplo una red Ethernet o una línea de servicio DSL. Estos dispositivos forman la troncal de la red inalámbrica. Desde aquí se va a irradiar la señal hacia los usuarios que tengan algún dispositivo móvil.

# *DWL-G700 AP (D-Link)*

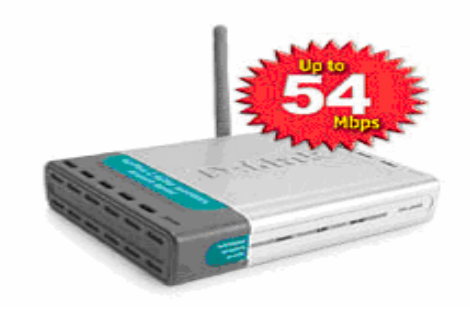

**Figura 4.4 DWL-G700AP de D-Link** 

• Características técnicas

- o Velocidad: 1, 2, 5.5, 6, 9, 11, 12, 18, 24, 36, 48 y 54 Mbps
- o Estándares: IEEE 802.11b, IEEE 802.11g y IEEE 802.3
- o Configuración remota: DHCP, HTTP, Telnet, Webbased
- o Encriptación: 64 128 bits WEP, MAC address filtering y SSID Broadcast disable function
- o Autentificación de usuarios: disponible
- Características físicas
	- o Dimensiones: 3.1cm H x 10.9cm W x 14.2cm D
	- o Peso: 0.2 Kg
	- o Temperatura operativa: 0° C a 55° C
	- o Humedad: 5% 95% no condensada
	- o Rango: 100 mt ( ambiente cerrados)
	- o Suministro de Poder: 5 VDC /2A ; 100 o 240 VAC
	- o Drivers para clientes: winXP, winME, win2K, win98 y Linux
- **Precios** 
	- o PC Card: \$ 59
	- o Access Point: \$ 69

#### *AP- 7250 (3Com)*

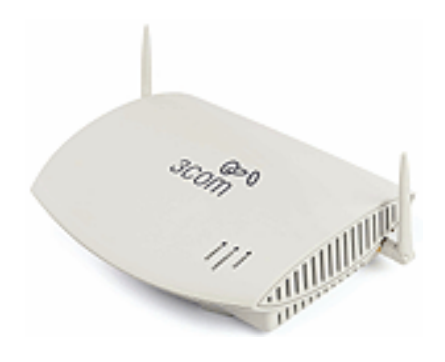

# **Figura 4.5 AP-7250 de 3Com**

- Características técnicas
	- o Velocidad: 1, 2, 5.5, 6, 9, 11, 12, 18, 24, 36, 48 y 54 Mbps
	- o Estándares: IEEE 802.11b, IEEE 802.11g, IEEE 802.3af, Wi-Fi
	- o Configuración remota: DHCP, HTTP, Telnet, SNMP
	- o Encriptación y seguridad: 40/64bitsWEP , 128/154bitsWEP , 256bitsWPA AES, 802.1X, MAC address filtering, Listas de control de acceso y VLAN
	- o Autentificación de usuarios: disponible
	- o Tipo de directorio(seguridad): RADIUS
- Características físicas
	- o Dimensiones: 20.5cm H x 28cm W x 8cm D
	- o Temperatura operativa: 0° C a 40° C
	- o Humedad: 5% 95% no condensada
	- o Rango: 100 mt ( ambiente cerrados)
- o Suministro de Poder: Alimentación al punto de acceso sobre el cableado Ethernet existente
- o Drivers para clientes: win98, winME, winNT 4.0, win2000, WinXP y Linux
- Precios
	- o PC Card: \$ 48
	- o Access Point: \$ 342

# *Aironet 1100 (Cisco)*

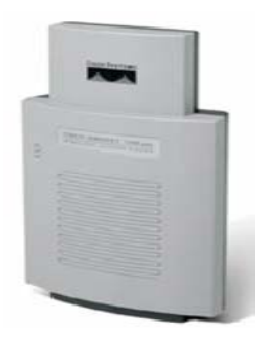

# **Figura 4.6 Aironet 1100 de Cisco**

- Características técnicas
	- o Velocidad: 1, 2, 5.5, 6, 9, 11, 12, 18, 24, 36, 48 y 54 Mbps
	- o Estándares: IEEE 802.11b, IEEE 802.11g,
	- o IEEE 802.3 (10/100 BASE-T), Wi-Fi
	- o Configuración remota: DHCP, Telnet, HTTP, FTP, TFTP y SNMP
- o Encriptación y seguridad: 48/128 bit WEP , 802.1X, WPA, VLAN
- o Autentificación de usuarios: disponible
- o Tipo de directorio(seguridad): RADIUS
- Características físicas
	- o Dimensiones: 20.6cm H x 10.4cm W x 3.8cm D
	- o Peso: 0.297 Kg
	- o Temperatura operativa: 0° C a 40° C
	- o Humedad: 10% 90% no condensada
	- o Rango: 100 mt ( ambiente cerrados)
	- o Suministro de Poder: 33 o 57 VDC; 100 o 240 VAC
	- o Drivers para clientes: win98, winME, win2000, WinXP y Linux
- **Precios** 
	- o PC Card: \$ 129.867
	- o Access Point: \$ 322.80

**Elección del producto para el prototipo.-** Se puede apreciar que dentro de las características físicas y técnicas de los tres productos mostrados no existe mucha diferencia. Todos los productos cumplen con los mismos estándares, con las mismas herramientas de administración, facilidad de la instalación y configuración del equipo. Pero es importante destacar que los productos de 3Com ofrecen mayores niveles de seguridad, además se consideró otro parámetro que fue la cantidad de usuarios simultáneos que soporta un punto de acceso, por esta razón se escogió el equipo de 3Com el cual permite crear una LAN inalámbrica de nivel empresarial, soportando hasta 253 usuarios simultáneos.

• **Switch de red.-** Es un elemento que provee una conexión central para todos los cables de la red, además permite separar el tráfico de usuarios en la red inalámbrica. El switch establece prioridades de tráfico en el uso, brindando así un acceso ininterrumpido al internet.

### *Switch 4400 PWR (3Com)*

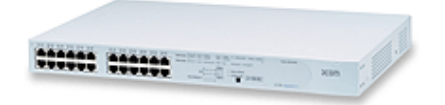

**Figura 4.7 Switch 4400 PWR de 3Com** 

- Características técnicas
	- o Total de puertos: 24 puertos 10BASE -T/100BASE –TX con auto negociación y potencia en línea
	- o Interfaces con medios RJ-45
	- o Estándares: IEEE P802.3af
- o Configuración remota: Administración de interfaz de web, Telnet, SNMP
- o Seguridad: Radius, SSHv2, IEEE 802.1X
- o Autentificación de usuarios: disponible
- Características físicas
	- o Dimensiones: 4.4cm H x 44cm W x 30.4cm D
	- o Peso: 4.6 Kg
	- o Temperatura operativa: 0° C a 40° C
	- o Humedad: 10% 90% no condensada
	- o Suministro de Poder: 90 o 240 VAC
- Precio
	- o Switch: \$ 1420

• **Enrutador seguro.-** El enrutador seguro detecta y protege a la red inalámbrica y a sus usuarios de los ataques de hackers en el internet.

# *Secure Router (3Com)*

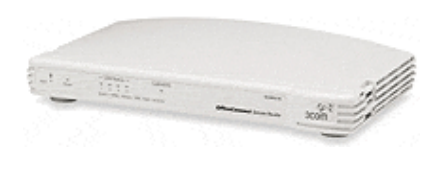

**Figura 4.8 Secure Router de 3Com** 

- Características técnicas
	- o Total de puertos: 4 puertos LAN y 1 puerto WAN 10BASE -T/100BASE –TX
	- o Protocolos que maneja: IP, DHCP, PPP, PAP, CHAP, UDP, TCP, IPCP, PPTP, SNTP, NAT/PAT
	- o Soporta VPN, Firewall
	- o Configuración remota: Administración de interfaz de web, Telnet
	- o Autentificación de usuarios: disponible
- Características físicas
	- o Dimensiones: 2.42cm H x 22cm W x 13.54cm D
	- o Peso: 0.535 Kg
	- o Temperatura operativa: 0° C a 40° C
	- o Humedad: 0% 90% no condensada
- Precio
	- o Router: \$ 110

# • **Gateway de autentificación y facturación inalámbrica.-**

Este gateway (software) permite controlar el acceso a nuestra red, llevando a cabo verificaciones de autentificación, también mantiene récords del uso inalámbrico para fines de facturación y provee servicios de transacción de pagos. Para nuestro caso utilizaremos el software FirstSpot.

•**Tarjetas inalámbricas .-** Componente principal de la red inalámbrica. Es el equipo transmisor/receptor, que se adaptan a los dispositivos móviles como laptop o PDAs.

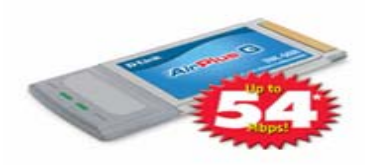

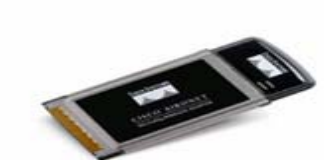

Figura 4.9a PC Card de D-Link

Figura 4.9b PC Card de Cisco

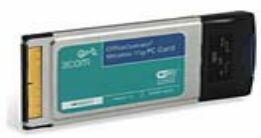

Figura 4.9c PC Card de 3Com

**Figura 4.9 PC Cards** 

*Diseño del prototipo con el producto elegido*

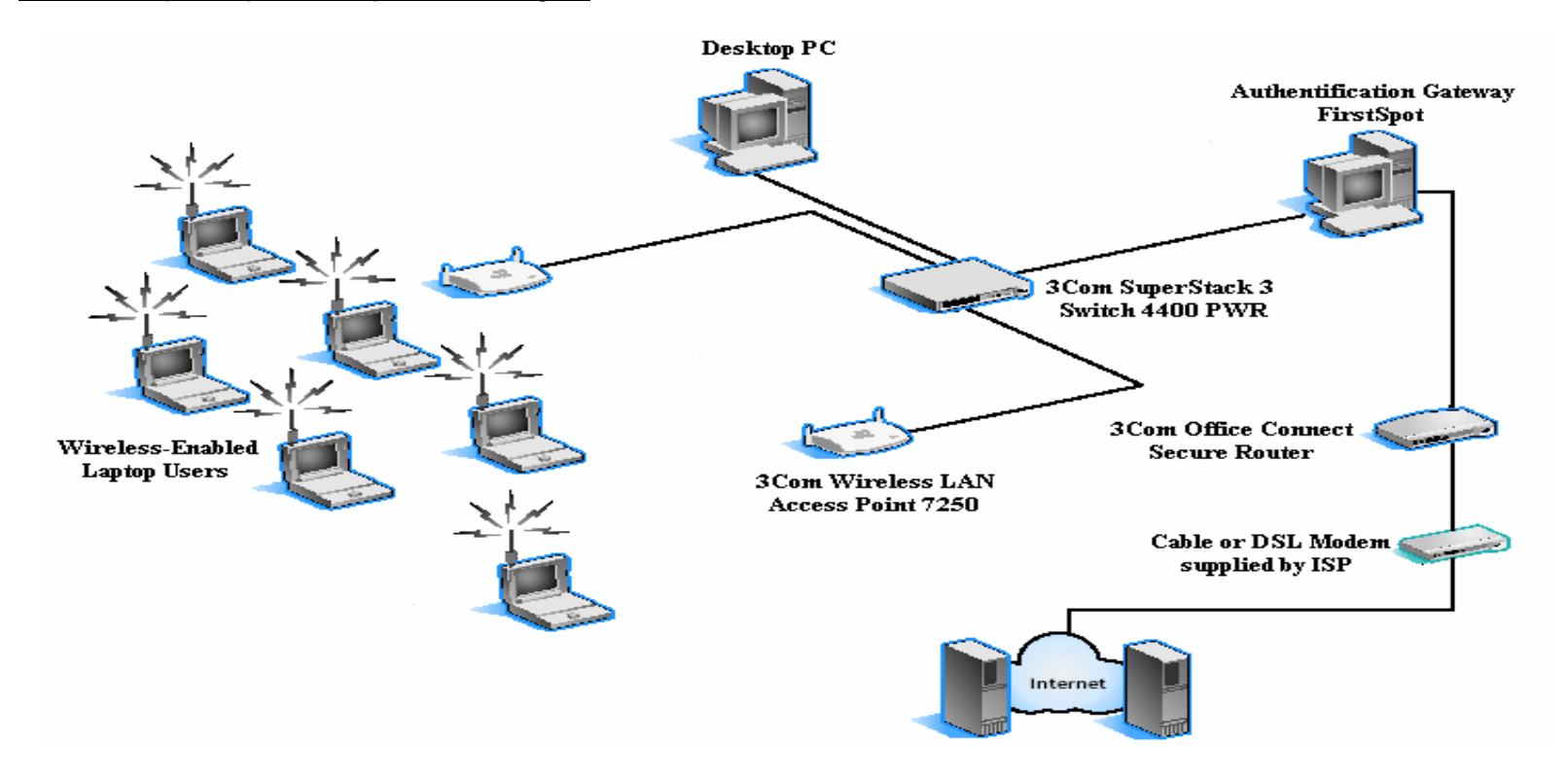

**4.10 Modelo de red a implementarse con productos 3com** 

# **CAPITULO 5**

# **5. ANALISIS ADMINISTRATIVO, LEGAL Y SOCIAL**

# **5.1 Estructura organizacional.**

WI-FI SERVICE LTDA. se constituirá según el régimen de sociedad de responsabilidad limitada. La sociedad está compuesta por el Ing. Angel Armijos Gallegos, el Ing. Jaime Aillón Pico y el Ing. Gonzalo Samaniego Hidalgo. Cada socio aportará el 33.3% del capital inicial.

En la figura 5.1, presenta el organigrama de WI-FI SERVICE LTDA.

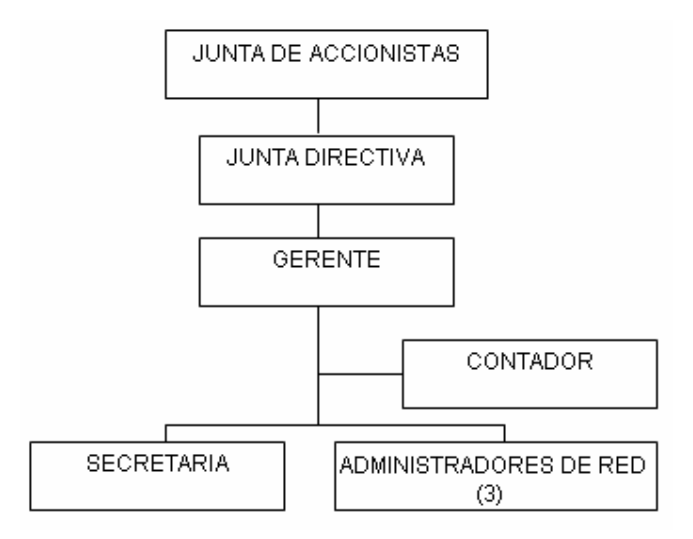

# **Figura 5.1 Organigrama de WI-FI SERVICE LTDA**

La Junta de accionistas.- Se reunirá una vez al año en el mes de Octubre para conocer, evaluar y aprobar el presupuesto del siguiente año, sus miembros serán los tres socios gestores.

La Junta Directiva.- Sus funciones básicas serán la definición de metas y estrategias para la organización. Así mismo deberá revisar el desarrollo de la empresa y recomendará la aceptación de nuevas inversiones a la junta de accionistas. Se reunirá una vez por mes. Sus miembros serán los tres socios gestores o sus delegados.

Gerente.- Se encargará del manejo de la empresa y administración de la misma. Es el representante legal de la compañía. El Ing. Jaime Aillón Pico será quien cumpla esta función.

Técnicos de Administración de red.- Se encargarán de la administración de la red y atención al cliente. Deberán tener conocimiento en el área de redes de computadoras. Se los capacitará en el manejo de la red y resolución de problemas.

Contador.- Será contratado por honorarios y laborará un día en la semana, sus funciones son: el manejo contable y financiero del negocio y la actualización de políticas tributarias y fiscales.

La Secretaria.- Laborará tiempo completo y sus funciones son: manejo de la recepción de los documentos y del teléfono, actualización de la contabilidad.

#### **5.2 Aspecto legal y social.**

WI-FI SERVICE LTDA. no tiene dificultades legales ni sociales. Todos los procesos de contratación y operación se implementarán según la normativa legal, además la banda de frecuencia en la que trabaja la tecnología que utiliza nuestra empresa para proveer el servicio de interconexión a Internet vía inalámbrica es 2.4 GHz. la cual es una frecuencia no comercial por lo tanto el único requisito es no interferir con señales que ya estén operando , y por la naturaleza del negocio (servicio inalámbrico en áreas limitadas sobre todo interiores) no habrá ningún inconveniente en este sentido. Todos los equipos que se utilicen para la implementación de las distintas redes tendrán le certificación WI-FI y el software que se utilice tendrá su respectiva licencia.

# **CAPITULO 6**

# **6. ANALISIS ECONOMICO- FINANCIERO**

# **6.1 Inversión en activos fijos y gastos de arranque.**

El cuadro 6.1 presenta en detalle los requerimientos de inversión en activos fijos (equipos, software, muebles y enseres) para la oficina en el aeropuerto así como para la red inalámbrica. Todos estos activos se adquirirán de contado.

Los gastos de arranque que cubren: elaboración de escritura de constitución, registro mercantil, gastos de seguridad y trámites ante distintas agencias gubernamentales representan un valor total de \$750.

#### **6.2 Inversión en capital de trabajo.**

Debido a la política de ventas, el cliente debe cancelar en forma inmediata para obtener la conexión a nuestra red, por lo tanto no hay necesidad de disponer de un capital de trabajo para cubrir procesos de cartera.

Puesto que los servicios se solicitarán cuando exista un pedido en firme, tampoco habrá necesidad de dedicar capital de trabajo para inventarios.

Además conviene tener un capital de trabajo para atender gastos diarios, principalmente gastos de personal e imprevistos. Se estima \$100 mensuales.

#### **6.3 Presupuesto de ingresos.**

El cuadro 6.2 recoge la información detallada de las ventas clasificadas para todos los servicios que se comercializan. Igualmente se indica los efectos tributarios (IVA y retención en la fuente) y determina los procesos de recuperación de cartera, ingresos efectivos y cuentas por cobrar en cada uno de los periodos considerados.

El primer año se ha elaborado en forma trimestral para identificar mejor el desarrollo del negocio.

#### **6.4 Presupuesto de gastos de personal.**

WI-FI SERVICE LTDA. tendrá en su nómina de personal a cinco personas: El gerente que tendrá un salario mensual de \$500. Tres técnicos para administrar la red que tendrán un salario mensual de \$250 cada uno y que trabajarán turnos rotativos y una secretaria con un salario mensual de \$200 que laborará únicamente durante el día. El cuadro 6.3 resume los gastos en personal.

### **6.5 Depreciaciones y Amortizaciones.**

Los equipos, dado su nivel de rápida obsolescencia, se deprecian a tres años en línea recta. Los muebles y enseres se deprecian a diez años y las inversiones amortizables se amortizan en tres años. El cuadro 6.4 resume la información sobre depreciaciones y amortizaciones.

#### **6.6 Presupuesto de gastos de operación, administración y ventas**

Los gastos de operación de WI-FI SERVICE LTDA. están compuestos por arriendo, espacio en la sala de preembarque internacional del aeropuerto, servicios públicos, enlace WAN que nos da nuestro proveedor de Internet, seguros, impuestos locales, depreciaciones de equipos y amortización. El cuadro 6.5 resume estos datos.

En el rubro de administración y ventas se incluyen los gastos de publicidad, los honorarios del asesor contable, asesor legal, los gastos de transporte y de papelería y la depreciación de los muebles y enseres. El cuadro 6.6 recoge estos datos.

# **6.7 Análisis de costos.**

El cuadro 6.7 presenta la separación, año por año, de los costos fijos y los costos variables y muestra, además el costo total anual.

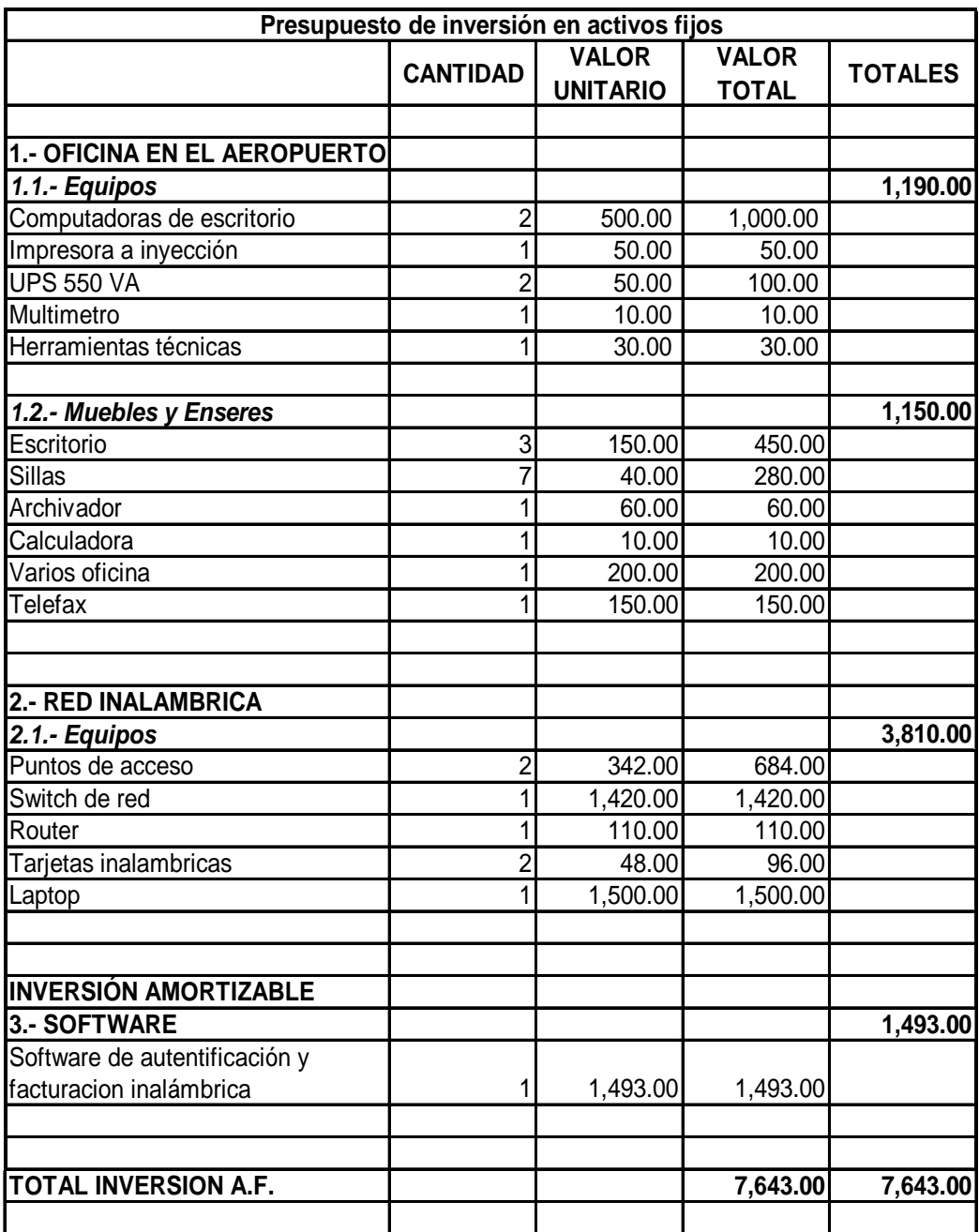

**Cuadro 6.1 Presupuesto de inversión en activos fijos**
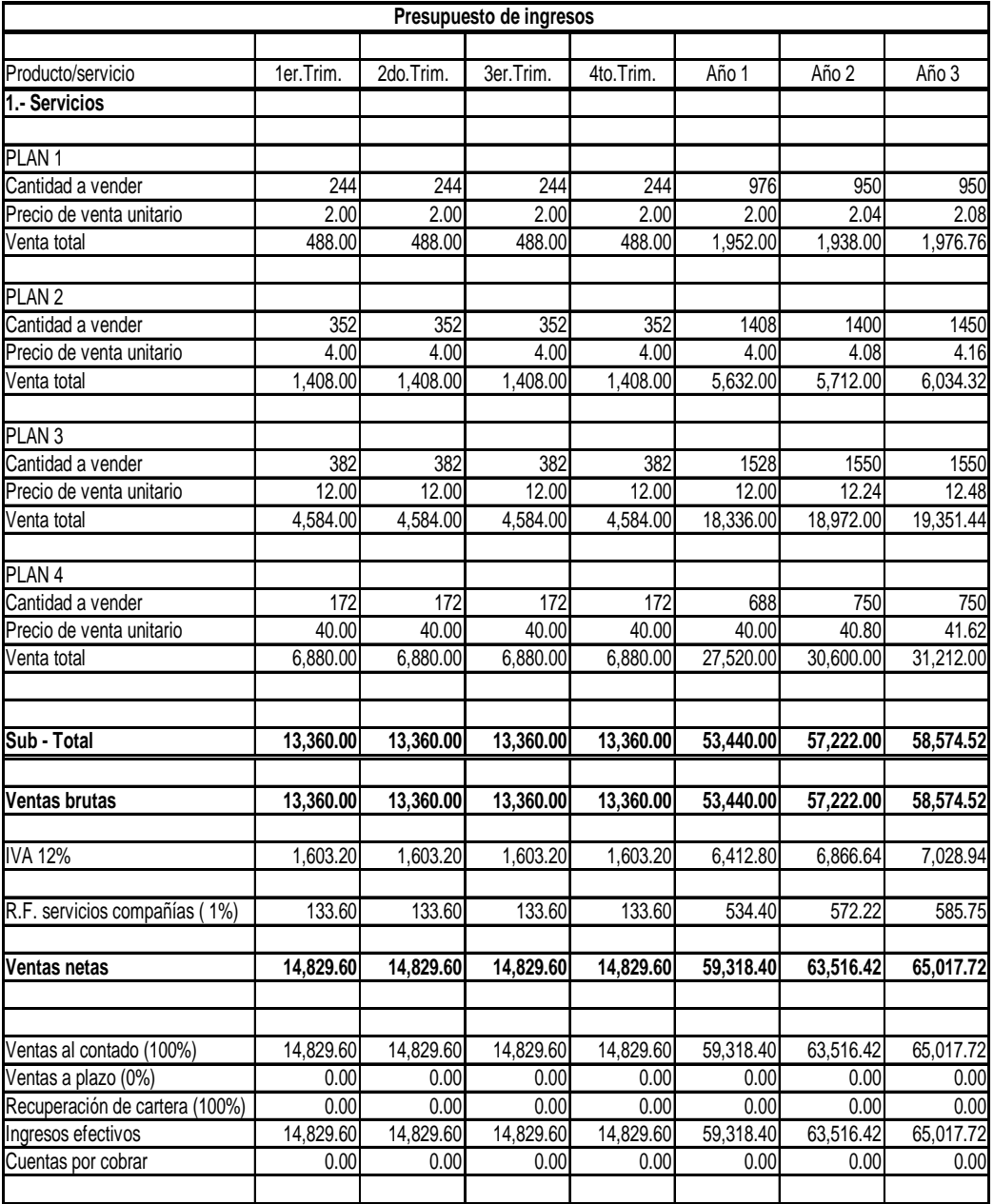

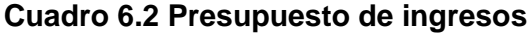

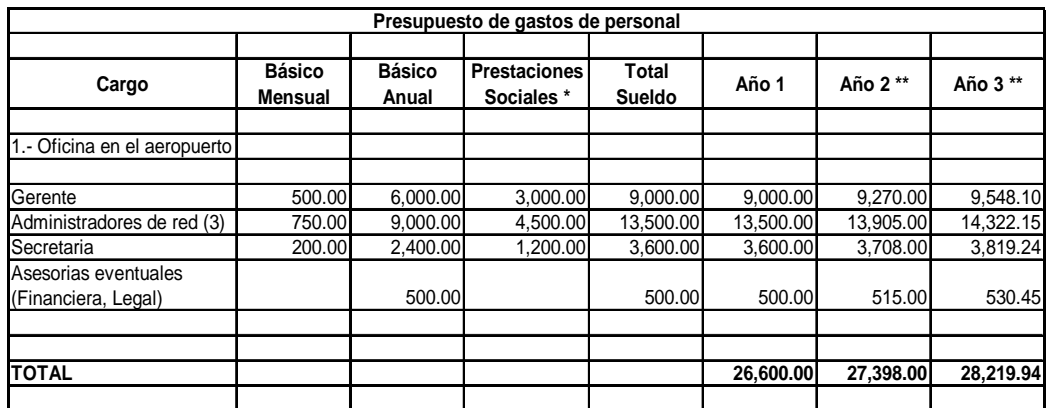

## **Cuadro 6.3 Presupuesto de gastos de personal**

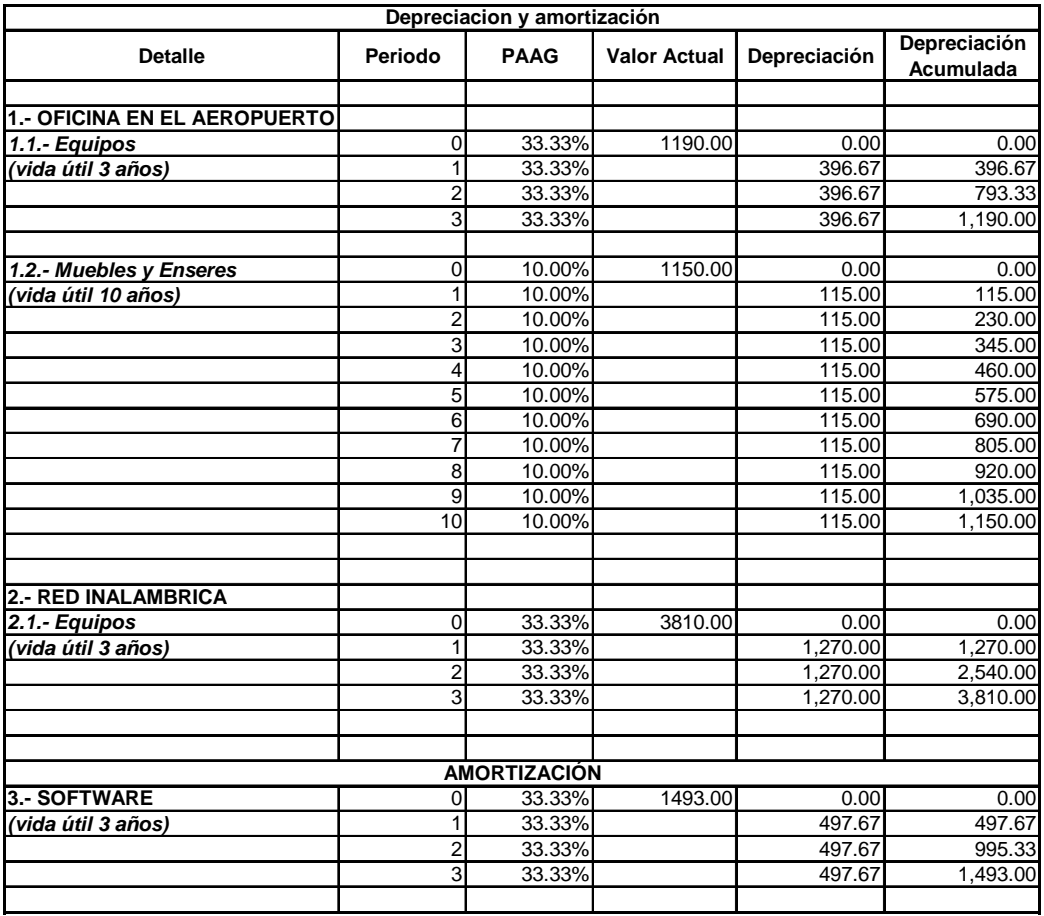

**Cuadro 6.4 Depreciación y amortización** 

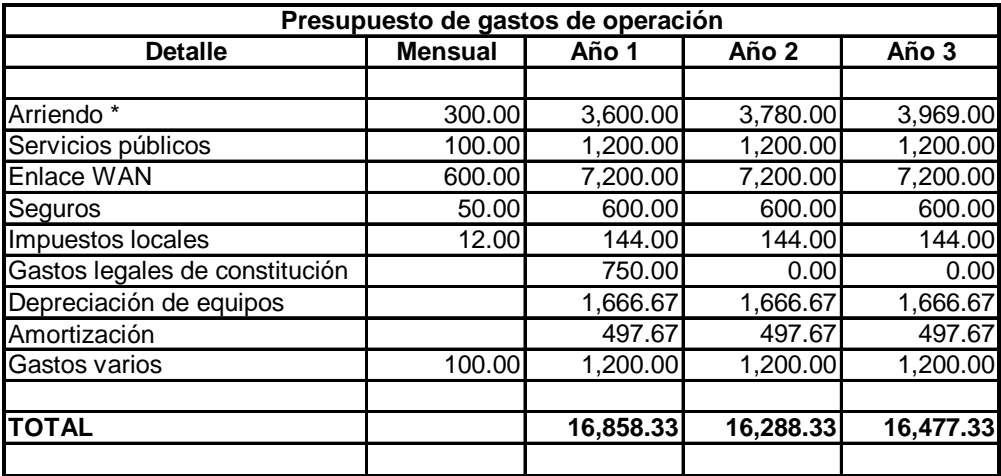

**Cuadro 6.5 Presupuesto de gastos de operación** 

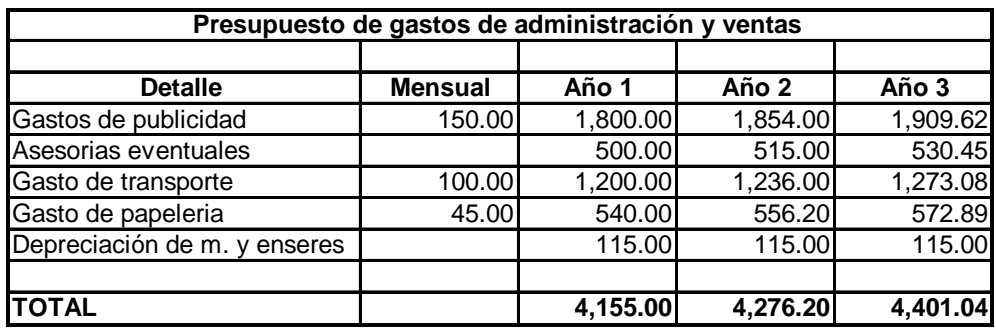

**Cuadro 6.6 Presupuesto de gastos de administración y ventas** 

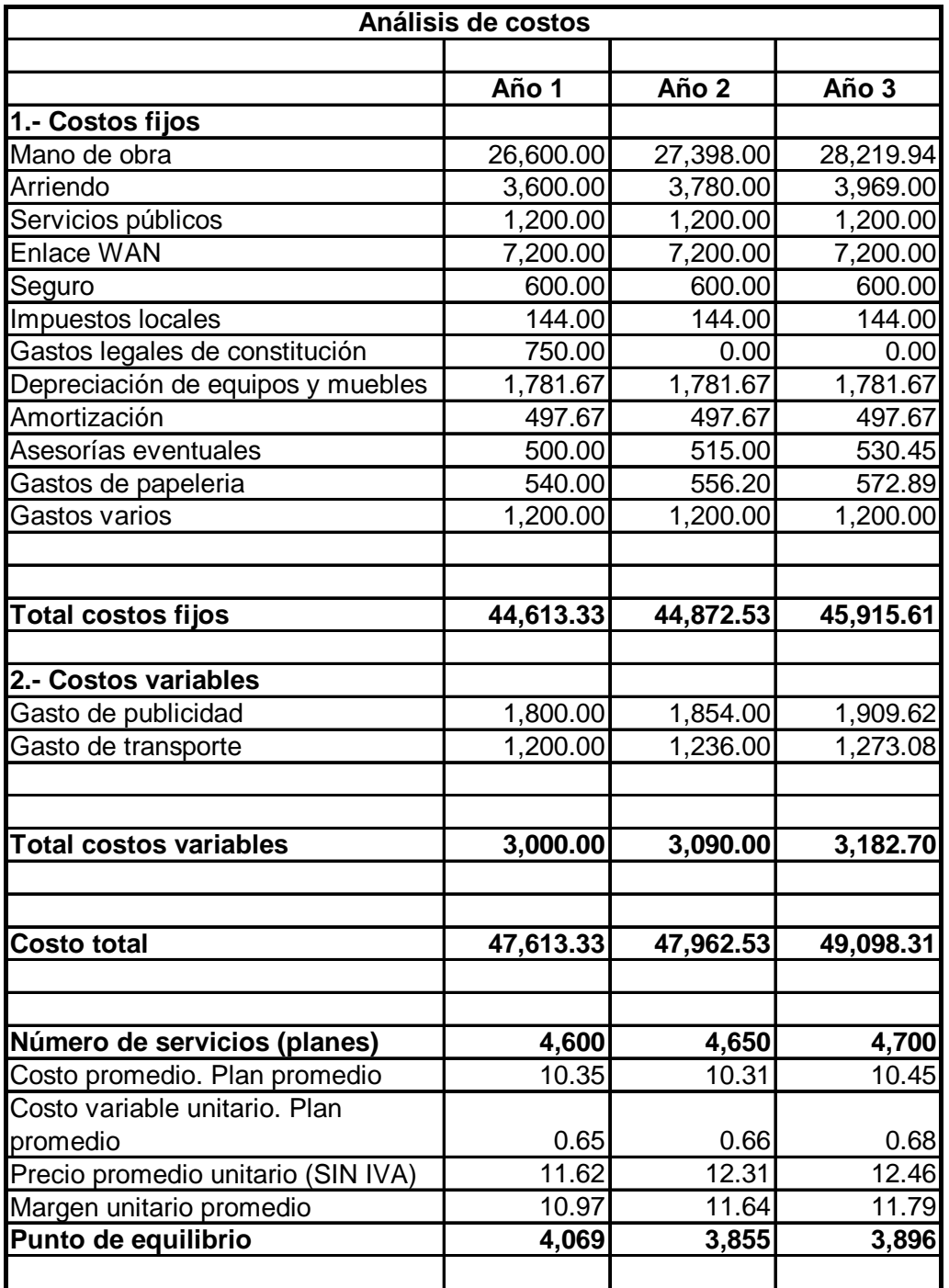

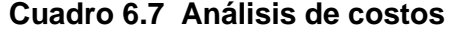

#### **6.8 Flujo de caja.**

El cuadro 6.8 presenta el flujo de caja de WI-FI SERVICE LTDA. Como puede apreciarse, con la inversión prevista de \$ 10,000 el proyecto se mantiene en muy buena situación de liquidez.

#### **6.9 Estado de resultados y Balance General.**

El cuadro 6.9 presenta el estado de resultados de WI-FI SERVICE LTDA. durante los tres años en que se han hecho proyecciones. Como se ve, desde el primer año el proyecto generará utilidades.

El cuadro 6.10 muestra el balance general de WI-FI SERVICE LTDA. durante todos sus períodos de proyección.

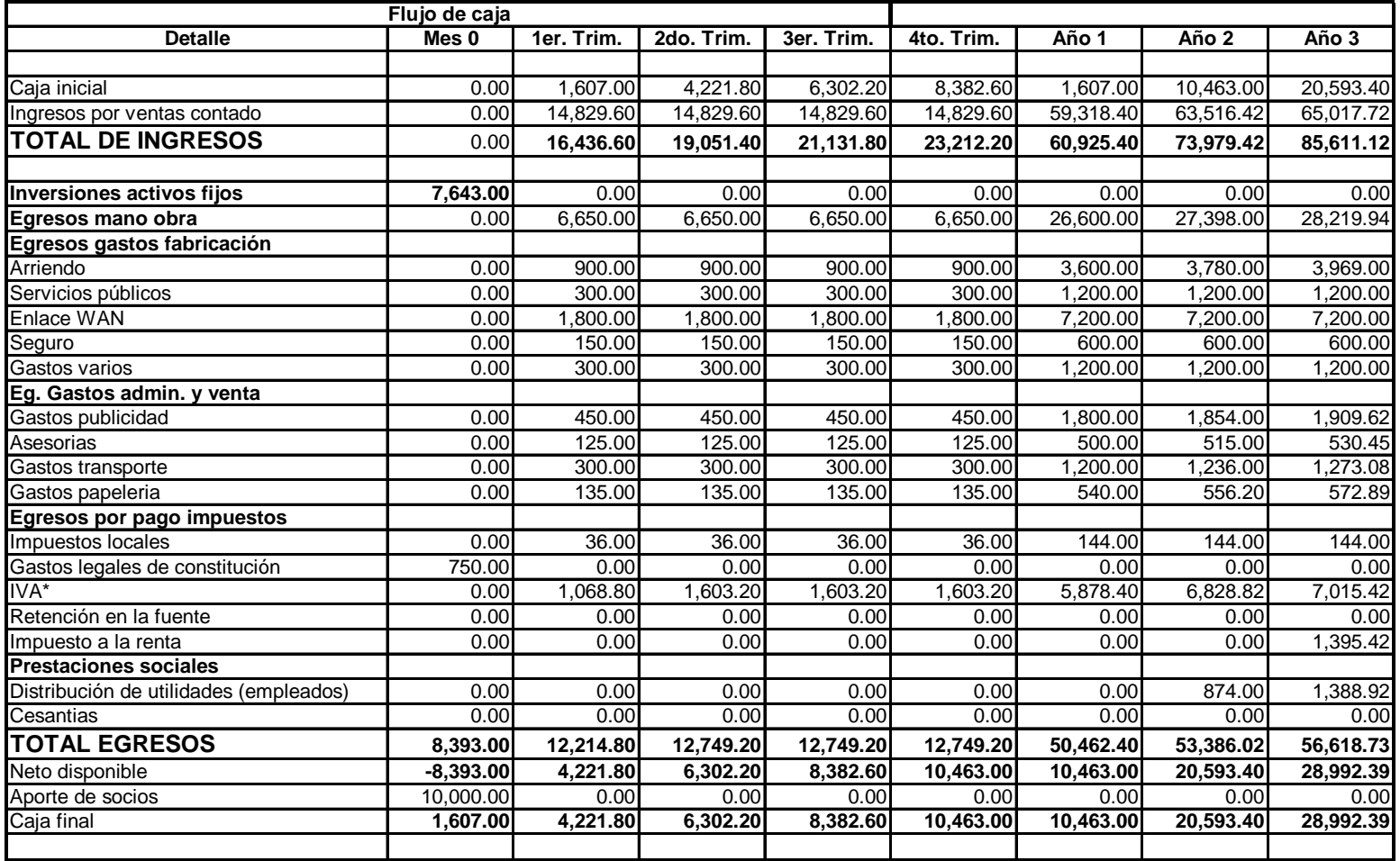

**Cuadro 6.8 Flujo de Caja** 

| Estado de resultados    |           |           |           |  |  |  |
|-------------------------|-----------|-----------|-----------|--|--|--|
| <b>Detalle</b>          | Año 1     | Año 2     | Año 3     |  |  |  |
| <b>Ventas netas</b>     | 53,440.00 | 57,222.00 | 58,574.52 |  |  |  |
| Compra de materia prima | 0.00      | 0.00      | 0.00      |  |  |  |
| Costo de mano de obra   | 26,600.00 | 27,398.00 | 28,219.94 |  |  |  |
| Gastos de operación     | 16,858.33 | 16,288.33 | 16,477.33 |  |  |  |
| Gastos adm. y venta     | 4,155.00  | 4,276.20  | 4,401.04  |  |  |  |
| Utilidad gravable       | 5,826.67  | 9,259.47  | 9,476.21  |  |  |  |
| Reparto utilid. Trab.   | 874.00    | 1,388.92  | 1,421.43  |  |  |  |
| Impuesto a la renta     | 218.50    | 1,967.64  | 2,013.69  |  |  |  |
| Utilidad neta           | 4,734.17  | 5,902.91  | 6,041.08  |  |  |  |

**Cuadro 6.9 Estado de resultados** 

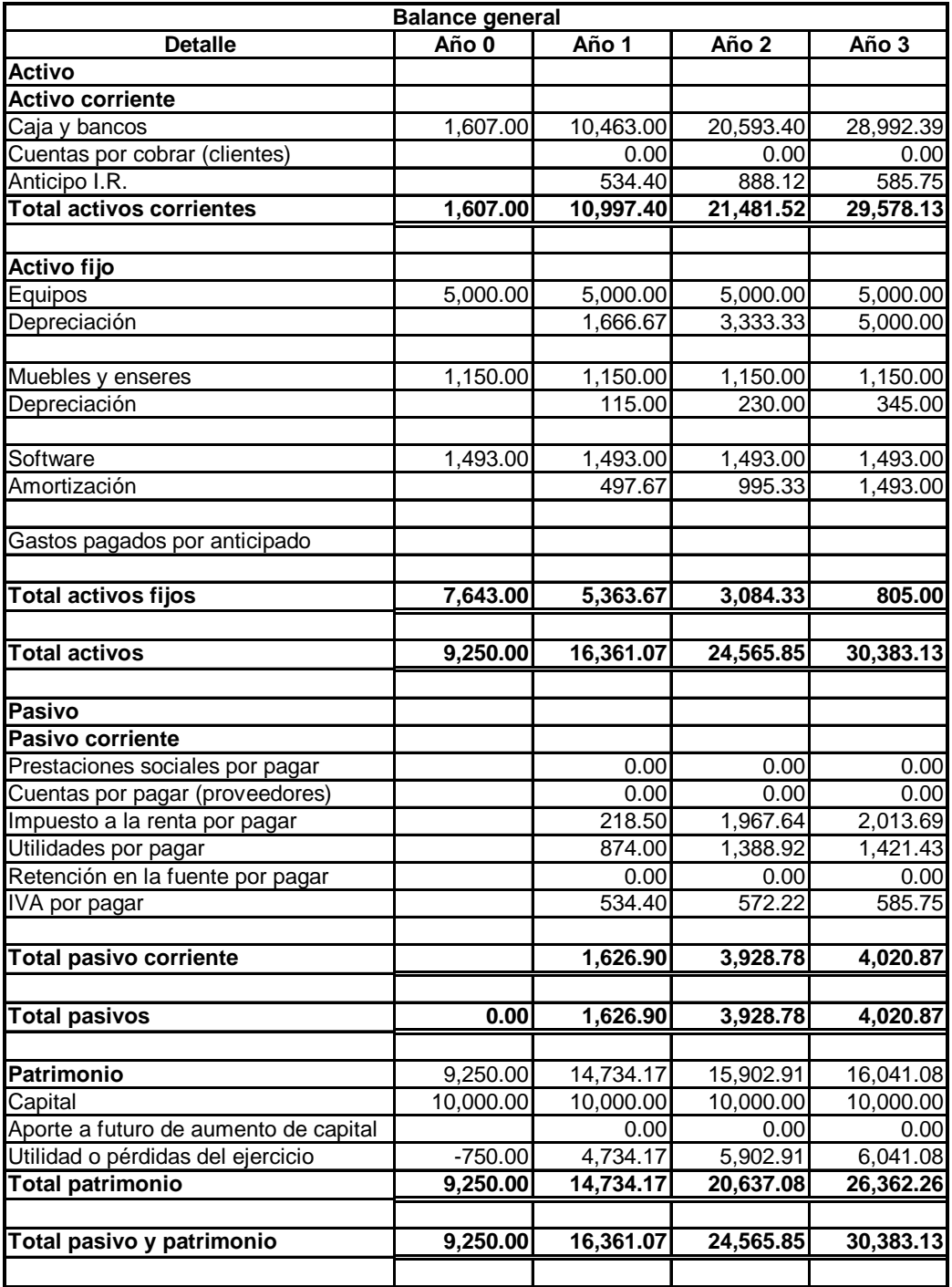

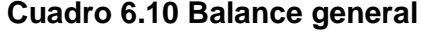

# **CAPITULO 7**

## **7. EVALUACION DEL PROYECTO.**

El cuadro 7.1 presenta el flujo de caja totalmente neto del proyecto, bajo la premisa de liquidación del negocio al final de los 3 años.

Al realizar el análisis, se logra una tasa de retorno para el proyecto de 81%, es decir los flujos generados por el proyecto son capaces de recuperar la inversión de los \$ 10,000 y de dar cada año sobre capital no amortizado el 81% de rentabilidad.

Esta rentabilidad es superior al 20% anual que los socios han definido como su tasa mínima de retorno y, por tanto, el proyecto es económicamente factible.

El valor presente neto es \$ 12.352,57 y el balance del proyecto indica que luego de 3 años se logra el periodo de pago descontado. Al realizar el análisis de punto de equilibrio económico se encuentra que con un cumplimiento de 84,75% de las ventas estimadas, el proyecto alcanza el nivel de factibilidad.

| Flujo de caja neto                 |              |          |           |           |  |
|------------------------------------|--------------|----------|-----------|-----------|--|
| <b>Detalle</b>                     | Año 0        | Año 1    | Año 2     | Año 3     |  |
| Utilidad antes de impuestos        | 0,00         | 5.826,67 | 9.259,47  | 9.476,21  |  |
| Depreciación                       | 0,00         | 1.781,67 | 1.781,67  | 1.781,67  |  |
| Flujo de fondos neto del periodo   | 0,00         | 7.608,33 | 11.041,13 | 11.257,88 |  |
| Inversiones en activos fijos       | 7.643,00     | 0,00     | 0,00      | 0,00      |  |
| Inversiones en capital de trabajo  | 2.357,00     | 0,00     | 0,00      | 0,00      |  |
| Inversiones netas del periodo      | 10.000,00    | 0,00     | 0,00      | 0,00      |  |
| Recuperación de capital de trabajo |              |          |           | 2.357,00  |  |
| Valor de desecho                   |              |          |           | 805,00    |  |
| Flujo de caja totalmente netos     | $-10.000,00$ | 7.608,33 | 11.041,13 | 14.419,88 |  |
| Tasa interna de retorno            | 81%          |          |           |           |  |
| Valor presente neto(20%)           | 12.352,57    |          |           |           |  |
|                                    |              |          |           |           |  |

**Cuadro 7.1 Flujo de caja neto** 

# **CONCLUSIONES Y RECOMENDACIONES**

- ¾ El flujo de caja es positivo en todos los períodos de operación de la empresa lo que garantiza liquidez en el proyecto por lo tanto es un proyecto sostenible en el tiempo.
- ¾ La tasa interna de retorno es bastante alta y el negocio requiere de una inversión relativamente pequeña lo que hace muy atractivo el proyecto de inversión.
- ¾ La fracción de mercado sobre la cual se ha hecho el análisis ha sido definida de manera muy conservadora. Apenas se ha definido un 1.17% de penetración para el primer año con un ligero incremento de

0.1% para el segundo y tercer año, en un mercado que podría presentar una mayor demanda de uso del servicio.

- ¾ Los valores de utilidad en los primeros períodos no son muy altos, sin embargo permiten la operación de la empresa lo que significa aporte al desarrollo económico y social del país pues crea plazas de trabajo para los ecuatorianos además de la contribución al estado desde el punto de vista fiscal.
- $\triangleright$  La compañía utiliza tecnología de punta lo que garantiza un buen servicio para una sociedad exigente y evita la obsolescencia del servicio brindado.
- ¾ La falta de competencia en el Ecuador brinda a nuestra empresa la oportunidad de crecer rápidamente en el mercado pues no ha habido una explotación del servicio. Con un trabajo adecuado de Marketing se podrá obtener buenos resultados en poco tiempo.
- ¾ Debido a que la primera red se instalará dentro del aeropuerto y por la característica propia del servicio que no permite que operen dos redes

similares en la misma banda de frecuencia podemos asegurar la exclusividad de operación en el sitio.

- ¾ El área de servicio de la red no posee mayores obstáculos lo que permite cubrir la zona objetivo con buena calidad. La capacidad de manejo de tráfico está asegurada debido a la presencia de dos puntos de acceso en el área lo que permitiría brindar el servicio simultáneo hasta a 500 usuarios. Así mismo se cuenta con un sistema de redundancia al instalar dos puntos de acceso ya que uno solo de ellos puede manejar el tráfico de 250 usuarios simultáneamente.
- ¾ Con el diseño presentado para la red inalámbrica tendremos una total cobertura de la sala de preembarque internacional del aeropuerto SIMON BOLIVAR de la ciudad de Guayaquil. La velocidad de conexión que tendrá el usuario será de hasta 54 Mbps. dependiendo de la demanda de ancho de banda en la red.
- ¾ En el mediano plazo se podría implementar más redes en diversos sitios públicos para brindar al usuario mayores opciones de conexión. Todas estas redes deberían ser administradas desde una central que controle tiempos de conexión y autorización de ingreso a la red.

¾ Se debe firmar un convenio de operación con la Fundación Aeroportuaria, administradora actual del Aeropuerto Simón Bolívar de la ciudad de Guayaquil, en el cual se garantice la permanencia de la empresa en el sitio durante un período mínimo de tres años con incrementos de 5% anual en los cánones de alquiler por uso del espacio físico de la oficina de WIFI SERVICES LTDA y su operación dentro del recinto aeroportuario.

# **ANEXO 1**

## **APENDICE A**

## **CONCEPTOS Y PRINCIPIOS GENERALES DE UNA WLAN**

#### **A.1 ¿Qué es una WLAN?**

Una WLAN es un sistema flexible de comunicaciones de datos que reemplaza o extiende a una LAN cableada. Las WLAN utilizan enlaces de radio para transmitir y recibir datos por el aire a través de paredes, techos e incluso estructuras de cemento. Funcionan bajo los mismos conceptos de la LAN convencionales en lo que a topología de red se refiere.

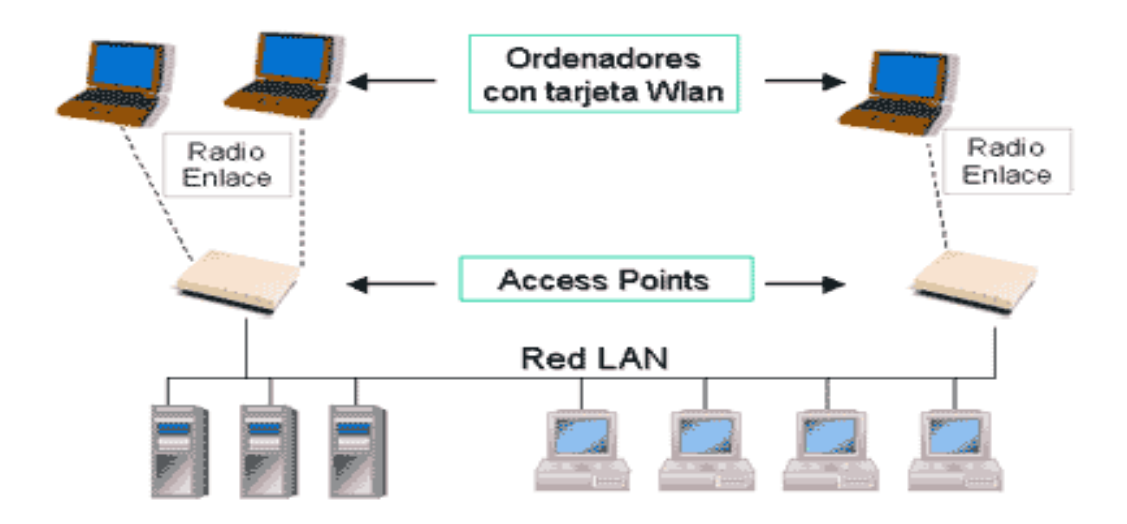

**Figura A.1 Red WLAN** 

#### **A.1.1 Tecnologías inalámbricas.**

En la actualidad existen varios tipos de tecnologías inalámbricas disponibles para el diseño de redes de datos inalámbricas como son: HomeRF, HiperLAN y IEEE 802.11.

**HomeRF.-**Este estándar fue desarrollado por HomeRF Working Group en 1998 como una tecnología de bajo costo para el hogar y cuyo objetivo es que ordenadores, impresoras, teléfonos, módems y cualquier otro dispositivo digital pudiera intercambiar datos sin necesidad de usar cables. Opera en la banda de frecuencia de los 2.4GHz. Los dispositivos actuales permiten transmisiones de hasta 2 Mbps en un rango de 137m. Actualmente la FCC ha dado vía libre para poder diseñar dispositivos con velocidades de transmisión de 10 Mbps. Emplea la tecnología SWAP-CA, que unifica las cualidades de CSMA/CA para la transmisión de datos y las de TDMA para la transmisión de voz.

Entre sus características principales se puede destacar:

- Soportan tres canales de voz, con lo que se puede emplear el teléfono a la vez que se envían datos.
- Soporta hasta 128 dispositivos en red.
- Emplea encriptación Blowfish y opcionalmente encriptación con claves de 56 bits.

**HiperLAN.-** HiperLAN es el equivalente Europeo del estándar 802.11. HiperLAN tipo 1 opera en la banda de frecuencia de los 5GHz y permite velocidades de 20 Mbps. HiperLAN tipo 2 opera en la misma banda de frecuencia pero con la diferencia de que proporciona una velocidad de transmisión de 54 Mbps.

El estándar HiperLAN2 también se destaca por lo siguiente:

- Es orientado a conexión, los datos son transmitidos en conexiones entre los clientes inalámbricos y los puntos de acceso, establecidos previamente a la transmisión.
- QoS, ofrece la posibilidad de establecer prioridades distintas a cada conexión.
- Búsqueda automática de frecuencia, los puntos de acceso seleccionan automáticamente el canal de radio adecuado para las transmisiones.
- Seguridad, soporte de autenticación y encriptación.
- Movilidad, el estándar ofrece la posibilidad de "roaming" por lo que el cliente inalámbrico puede desplazarse entre la cobertura de dos puntos de acceso distintos sin perder por ello conectividad.
- Bajo consumo, se permite el establecimiento entre el cliente inalámbrico y el punto de acceso, de periodos de inactividad en los que el cliente inalámbrico entra en estado de bajo consumo.

**IEEE 802.11.-**Es un estándar de redes inalámbricas (WLAN), desarrollado por el Instituto de Ingenieros Electrónicos y Eléctricos (IEEE) cuya especificación apareció en el año 1997. Este estándar describe las normas a seguir por cualquier fabricante de dispositivos Wireless para que puedan ser compatibles entre sí. En su primera versión del estándar, 802.11, proporcionaba unas velocidades de transmisión de 1 o 2 Mbps en la banda de frecuencia de 2.4 GHz y una serie fundamental de métodos de señalización y otros servicios.

En la siguiente tabla A.1 se resumen las características de cada tecnología.

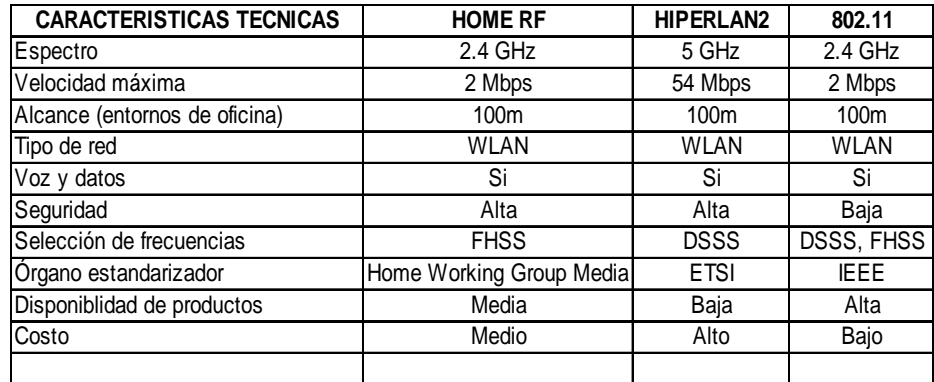

**Tabla A.1 Comparativa de estándares inalámbricos** 

## **A.1.2 Configuraciones de una WLAN.**

El estándar 802.11 define que una WLAN se puede configurar en dos modos:

 *Configuración Ad-hoc.-* También conocida como peer to peer (de igual a igual), todas las estaciones equipadas con tarjetas adaptadoras para WLAN se reconocen entre sí y se comunican directamente sin que exista ningún punto de acceso. Cada cliente tendría únicamente acceso a los recursos de otro cliente pero no a un servidor central.

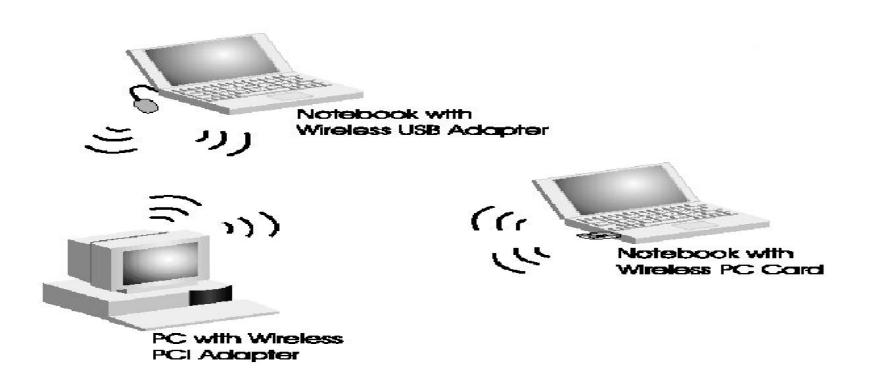

**Figura A.2 Configuración Ad-hoc** 

*Configuración Cliente-Servidor.-*Esta variante extiende una red cableada a dispositivos inalámbricos y proporciona una estación base llamada punto de acceso (AP). El punto de acceso (AP) es fijo y también forma parte de la red cableada. Desde que el punto de acceso que se conecta a la red cableada cualquier cliente tiene acceso a los recursos del servidor y además actúan como mediadores en el tráfico de la red en la vecindad más inmediata.

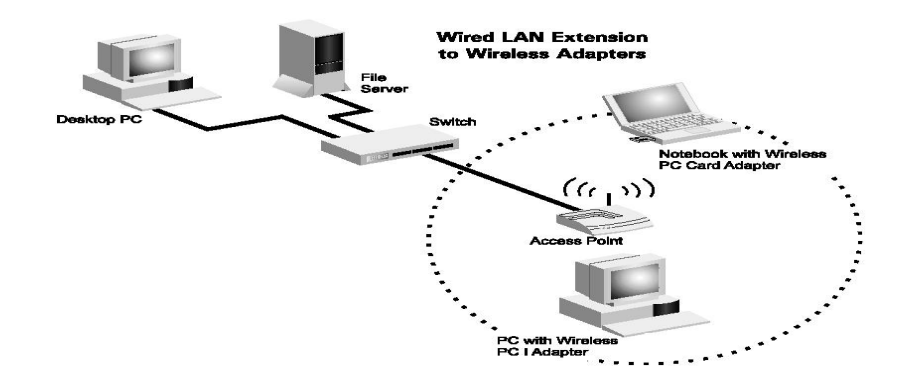

**Figura A.3 Configuración Cliente-Servidor** 

Es importante recordar que la red que está formada por un solo punto de acceso y varios clientes inalámbricos, a esta configuración se la conoce como conjunto básico de servicio (BSS – Basic Service Set). Otra posible configuración es la de conjunto extendido de servicio (ESS – Extended Service Set), esto es cuando la red incluye la red incluye varios puntos de acceso, bien sea para aumentar el ancho de banda disponible o para aumentar la cobertura de una área.

#### **A.2 Los estándares 802.11a, 802.11b y 802.11g**

#### **A.2.1 Evolución de los estándares 802.11a, 802.11b y 802.11g.**

La IEEE finalizó en Junio de 1997 los estándares iniciales para las LANs inalámbricas. El IEEE 802.11 fué el estándar inicial y se especificó una frecuencia operacional de 2.4 GHz para velocidades de datos de 1 y 2 Mbps. Con este estándar podían ser utilizados, tanto el sistema de salto de frecuencia FHSS como la secuencia directa DSSS (dos formas de modulación de ancho de banda incompatibles). Por causa de las velocidades de transmisión, relativamente bajas en comparación con la Ethernet, los productos basados en el estándar inicial no crecieron como era esperado.

Posteriormente la IEEE a fines de 1999, publicó dos suplementos para el estándar inicial 802.11, los estándares 802.11a y 802.11b. El estándar 802.11a especifica una operación con velocidades de datos de hasta 54 Mbps. en la banda de 5 GHz. Las ventajas de este estándar en comparación con el 802.11b, incluyen el tener una capacidad mucho mayor y una menor interferencia de RF (radio frecuencia) con otros dispositivos por ejemplo Bluetooth.

La principal desventaja del estándar 802.11a es que sus productos no son compatibles con los productos regulados por los estándares 802.11b y 802.11g.

Tal como el estándar inicial, el 802.11b opera en la banda de 2.4GHz, pero también incluye las velocidades 5.5 y 11 Mbps en adición a los 1 y 2 Mbps iniciales. El estándar 802.11b especifica solamente modulación por secuencia directa DSSS, pero es retroactivamente compatible con las LAN inalámbricas de secuencia directa iniciales.

El grupo de trabajo a cargo del estándar 802.11 se dedicó a extender las velocidades de transmisión de datos en la banda de 2.4 GHz hasta los 54 Mbps, utilizando OFDM o Multiplexación Ortogonal en Frecuencia, lo que constituye el estándar 802.11g.

En la tabla A.2 se pueden apreciar un resumen de las características de los tres estándares.

| <b>ESTANDAR</b>      | 802.11b                                                                        | 802.11a                                                                            | 802.11g                                                                    |
|----------------------|--------------------------------------------------------------------------------|------------------------------------------------------------------------------------|----------------------------------------------------------------------------|
| Aprobado por la IEEE | jul-99                                                                         | jul-99                                                                             | jun-03                                                                     |
| Velocidad            | Hasta 11Mbps                                                                   | Hasta 54Mbps                                                                       | Hasta 54Mbps                                                               |
| Modulación           | <b>CCK</b>                                                                     | <b>OFDM</b>                                                                        | OFDM y CCK                                                                 |
| Frecuencia           | 2.4 - 2.497 GHz                                                                | 5.15 - 5.35 GHz<br>5.425 - 5.675 GHz<br>5.725 - 5.875 GHz                          | 2.4 - 2.497 GHz                                                            |
| Costo                | Barato                                                                         | Bastante caro                                                                      | Barato                                                                     |
| Modos de datos       | 1, 2, 5.5, 11 Mbps                                                             | 6, 9, 12, 18, 24, 36,<br>48, 54 Mbps                                               | 1, 2, 5.5, 11 Mbps<br>6, 9, 12, 18, 24, 36,<br>48, 54 Mbps                 |
| Compatibilidad       | Compatible con<br>802.11g, no es<br>compatible con<br>802.11a                  | Incompatible con<br>802.11b y con<br>802.11g                                       | Compatible con<br>802.11b, no es<br>compatible con<br>802.11a              |
| Popularidad          | Adoptado<br>masivamente                                                        | Nueva tecnología,<br>crecimiento bajo                                              | Nueva tecnología, con<br>un rápido crecimiento                             |
| Cobertura            | Buena cobertura,<br>unos 300 - 400<br>metros con<br>determinados<br>obstáculos | Cobertura baja, unos<br>150 metros, con una<br>mala conectividad con<br>obstáculos | Buena cobertura, unos<br>300 - 400 metros con<br>determinado<br>obstáculos |
| Acceso público       | El número de<br>Hotspots crece<br>exponencialmente                             | Ninguno en este<br>momento                                                         | Compatible con los<br>Hotspots actuales de<br>802.11b                      |

**Tabla A.2 Comparación de los estándares 802.11a, b, g** 

#### **A.2.2 Extensión de los estándares 802.11.**

Además de los tres estándares principales dentro del IEEE802.11 se definió varios estándares secundarios que se mencionan a continuación:

**IEEE 802.11e.-**Su objetivo es proporcionar soporte de QoS (Calidad de Servicio) para aplicaciones de redes LAN. Se aplicará a los estándares físicos a, b y g de 802.11. La finalidad es proporcionar claves de servicio con niveles gestionados de QoS para aplicaciones de datos, voz y video.

**IEEE 802.11i.-**Se refiere al objetivo mas frecuente del estándar 802.11, la seguridad. Se aplicará a los estándares físicos a, b y g de 802.11 Proporciona una alternativa a la Privacidad Equivalente Cableada (WEP) con nuevos métodos de encriptación y procedimientos de autentificación. IEEE 802.1x constituye una parte clave de 802.11i.

**IEEE 802.11d.-**Constituye un complemento al nivel de control de Acceso al Medio (MAC) en 802.11 para proporcionar el uso, a escala mundial, de las redes WLAN del estándar 802.11. Permitirá a los puntos de acceso comunicar información sobre los canales de radio admisibles con niveles de potencia aceptables para los dispositivos de los usuarios.

**IEEE 802.11f.-** Su objetivo es lograr la interoperabilidad de Puntos de Acceso (AP) dentro de una red WLAN mutiproveedor. El estándar define el registro y Puntos de Acceso (AP) dentro de una red y el intercambio de información entre dichos Puntos de Acceso cuando un usuario se traslada desde un punto de acceso a otro.

#### **A.3 Wi-Fi, el estándar inalámbrico.**

La expresión Wi-Fi (abreviatura de Wireless Fidelity) se utiliza como denominación genérica para los productos que incorporan cualquier variante de la tecnología inalámbrica 802.11, que permite la creación de redes de trabajo sin cables conocidas como WLAN (Wireless Local Area Networks).

En un principio, la expresión Wi-Fi era utilizada únicamente para los aparatos con tecnología 802.11b, el estándar dominante en el desarrollo de la redes inalámbricas, de aceptación prácticamente universal, que funciona en una banda de frecuencias de 2.4 GHz y permite la transmisión de datos a una velocidad de hasta 11Mbps (aunque la velocidad real de transmisión depende en ultima instancia del numero de usuarios conectados a un punto de acceso). Con el fin de evitar confusiones en la compatibilidad de los aparatos y la interoperabilidad de las redes, el termino Wi-Fi se extendió a todos los aparatos provistos con tecnología 802.11 ya sea 802.11a, 802.11b, 802.11g, 802.11i, 802.11h, 802.11e, con diferentes frecuencias y velocidades de transmisión.

#### **APENDICE B**

#### **EL ESTANDAR IEEE 802.11G**

#### **B.1 Introducción.**

El estándar 802.11g fué definido para operar en la banda Industrial, Científica y Médica ISM 2.4 GHz con una velocidad máxima de 54 Mbps. Utiliza la multiplexación por división de frecuencia ortogonal OFDM pero además soporta la transmisión por código complementario CCK al igual que el 802.11b, lo que permite la compatibilidad entre los dos estándares.

Para el 802.11g se añaden a la ya existentes 1, 2, 5.5 y 11 Mbps las tasas se transmisión de 6, 9, 12, 18, 24, 36, 48 y 54 Mbps. De estas nuevas tasas de transmisión tienen que ser obligatorias hasta los 24 Mbps. Similar al estándar 802.11b, dispositivos 802.11g están limitados a solo tres (non- overlapping channels).

Para este estándar se incorporan dos modulaciones ERP-PBCC con tasas de transmisión de 22 y 33 Mbps. Se agrega una modulación opcional conocida como DSSS-OFDM con tasas de transmisión hasta los 54 Mbps. 802.11g utiliza el protocolo CSMA/CA para evitar las colisiones.

#### **B.2 Modos de operación para el estándar 802.11g.**

Un BSS (Juego Básico de Servicio) que es el bloque básico del estándar, al utilizar el 802.11g para su implementación es capaz de operar en cualquier combinación de los modos disponibles ERP y modos No ERP. Por ejemplo, un BSS puede operar en un modo ERP-OFDM solamente, en un modo mezclado de ERP-OFDM y ERP-DSSS/CCK o en un modo mezclado de ERP-DSSS/CCK y Non-ERP. En conclusión estos modos de operación le permiten al estándar trabajar con distintas tasa de transmisión.

Es importante recalcar que la banda de los 2.4 GHz es un medio compartido, y la coexistencia con otros dispositivos que estén diseñados para los sistemas anteriores es un punto clave para mantener el sistema con un rendimiento optimo. Las modulaciones introducidas en esta actualización (ERP-OFDM, ERP-PBCC y DSSS-OFDM) están

diseñadas para coexistir con las estaciones diseñadas para HR DSSS y para DSSS.

La coexistencia es obtenida por varios métodos, incluyendo detección de portadora virtual, detección de portadora, protocolos para evitar colisiones y fragmentación de MSDUs. En la siguiente tabla se muestra la modulación que se utiliza dependiendo de la tasa de transmisión requerida.

| <b>Modulación</b> | Tasa de transmisión (Mbps)    |
|-------------------|-------------------------------|
| <b>IERP-DSSS</b>  | 1 <sub>V</sub> 2              |
| <b>IERP-CCK</b>   | 5.5 y 11                      |
| <b>IERP-OFDM</b>  | 6, 9, 12, 18, 24, 36, 48 y 54 |
| <b>IERP-PBCC</b>  | 5.5, 11, 22 y 33              |
| <b>IDSSS-OFDM</b> | 6, 9, 12, 18, 24, 36, 48 y 54 |
|                   |                               |

**Tabla B.1 Modulación y tasas de transmisión** 

#### **B.3 Nivel físico: Arquitectura del estándar 802.11g.**

En este apartado realizaremos una revisión de la arquitectura de la capa de nivel físico, donde nos centraremos en describir ligeramente el funcionamiento de la capa de convergencia, así como también de las entidades funcionales que conforman el sistema ERP PHY.

#### **B.3.1 Arquitectura de capas 802.11g.**

La capa física proporciona una serie de servicios a la capa MAC o capa de acceso al medio. Diferentes tecnologías de capa física se definen para transmitir por el medio inalámbrico. En el siguiente gráfico se muestra la arquitectura de capas para el estándar 802.11g.

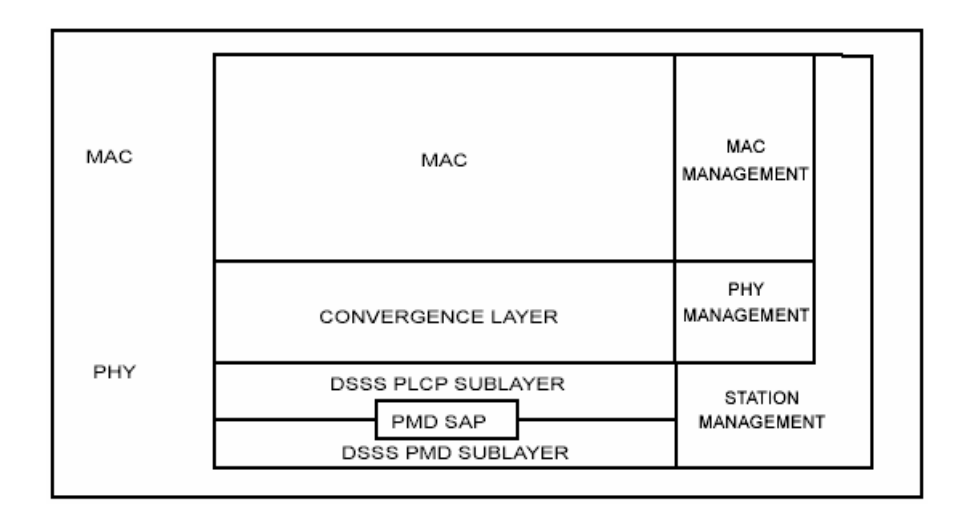

#### **Figura B.1 Arquitectura de la ERP descrita en el modelo de referencia ISO/IEC cubierta en este estándar**

La capa física en el estándar 802.11g se define como Especificación PHY de Tasa Expandida (ERP) y consiste de la siguientes dos funciones de protocolo.

- Una función de convergencia de capa física, que adopte las capacidades del sistema físico dependiente del medio (PMD) a los servicios disponibles de la capa física. Esta función es soportada por un procedimiento de convergencia de la capa física (PLCP), que define un método para mapear (MPDU) o unidades de datos del protocolo MAC en un formato de tramas susceptibles de ser transmitidas o recibidas entre diferentes estaciones o STASs a través de la capa PMD.

- Un sistema PMD, cuya función define las características y un método de transmitir y recibir a través de un medio sin cables entre dos o más STAs, cada uno usando la ERP.

El sistema ERP PHY al igual que los anteriores contiene tres entidades funcionales: la función PLCP, la PMD y la función de administración de capas.

#### **B.3.2 Subcapa PLCP.**

Para permitir que la capa MAC opere con una mínima dependencia en la subcapa PMD, se define esta subcapa. En esta capa los PSDUs se convierten de y a PPDUs. Durante la transmisión, un PSDU debe convertirse mediante una cabecera y un preámbulo PLCP para crear un PPDU. En el receptor se procesan la cabecera y el preámbulo para realizar la demodulación y entregar el PSDU.

Una estación ERP debe soportar tres diferentes cabeceras y preámbulos:

El primero es el **preámbulo largo**. Este PPDU provee interoperabilidad con los sistemas HR DSSS cuando se utilizan la tasa de transmisión de 1, 2, 5.5 y 11Mbps; todas las tasas cuando se utiliza ya sea DSSS-OFDM o ERP-PBCC.

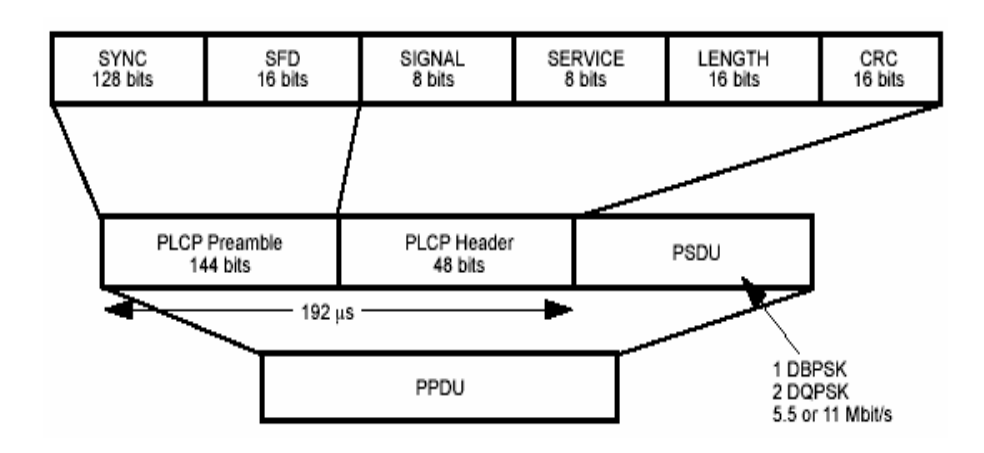

**Figura B.2 PPDU preámbulo largo** 

El segundo es el **preámbulo corto**. Este soporta tasas de 2, 5.5 y 11Mbps, así como DSSS-OFDM y ERP-PBCC.

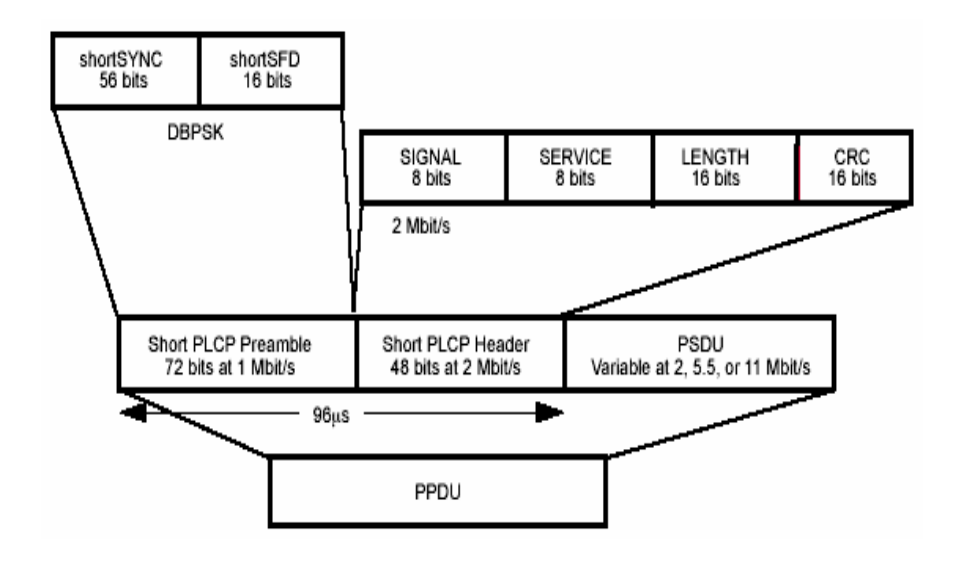

**Figura B.3 PPDU preámbulo corto** 

Finalmente el tercero es el preámbulo ERP-OFDM para soportar las tasas de modulación DSSS-OFDM.

## **B.3.3 Subcapa PMD.**

Esta subcapa provee de un medio para enviar y recibir datos entre dos o más estaciones. Esta capa PMD recibe la información de la capa PLCP y provee los medios necesarios para su transmisión y recepción del medio. La función resulta en flujo de datos, información de temporizador y parámetros de la señal asociado-recibida que son entregados a la subcapa PLCP.

#### **B.3.4 Entidad de administración de la capa física (ERP PLME).**

La PLME realiza la administración de las funciones de la capa física (ERP) locales en conjunto con la entidad de administración de la capa MAC.

#### **B.3.5 Especificaciones de operaciones PMD.**

#### *Rango de frecuencias de operación***.**

El ERP debe operar en el rango de frecuencias de 2.4 GHz a 2.4835 GHz en los Estados Unidos y en Europa de 2.471 a 2.497 GHz.

#### *Número de canales en operación.*

La tabla muestra el número de canal y su frecuencia de operación, después del número de canal aparece los organismos que soportan ese canal y se representan con una "X".
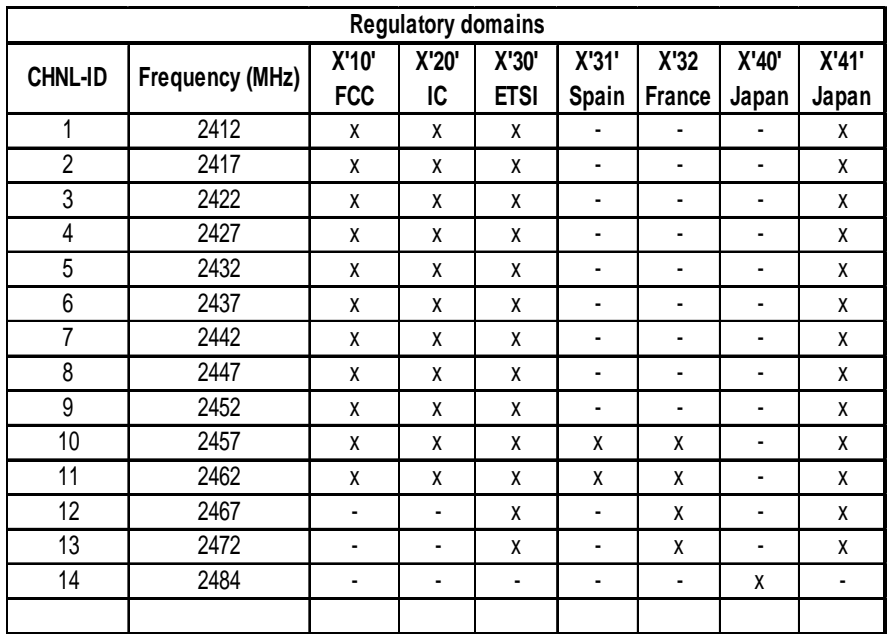

## **Tabla B.2 Número de canal y frecuencia de operación**

En un sistema con múltiples células, con traslapes o adyacentes utilizando diferentes canales pueden permanecer sin interferencia, siempre y cuando exista un mínimo de 30 MHz de separación entre las frecuencias centrales de los canales.

## *Control de potencia***.**

Está definido el máximo nivel de potencia de transmisión para el sistema. En Europa el ETSI definió 100mW (EIRP), en Estados Unidos la FCC definió 100mW. Siendo el mínimo no menos de 1mW.

Cuando la potencia de transmisión es mayor a 100mW se puede establecer control de potencia. Dicho control de potencia puede tener un máximo de 4 niveles de potencia. Por lo menos, un radio capaz de transmitir más de 100mW debe ser capaz de reducir su potencia a 100mW o menos.

#### **B.4 Nivel de acceso al medio (MAC).**

Los diferentes métodos de acceso de IEEE802 están diseñados según el modelo OSI y se encuentran ubicados en el nivel físico y en la parte inferior del nivel de enlace o subnivel MAC. Además, la capa de gestión MAC controlará aspectos como sincronización y los algoritmos del sistema de distribución, que se define como el conjunto de servicios que precisa o propone el modo infraestructura. Por último, veremos el aspecto y los tipos de tramas MAC.

#### **B.4.1 Descripción funcional MAC.**

La arquitectura MAC del estándar 802.11g es la misma que la del estándar original 802.11, se compone de dos funcionalidades básicas: la función de coordinación puntual (PCF) y la función de coordinación distribuida (DCF).

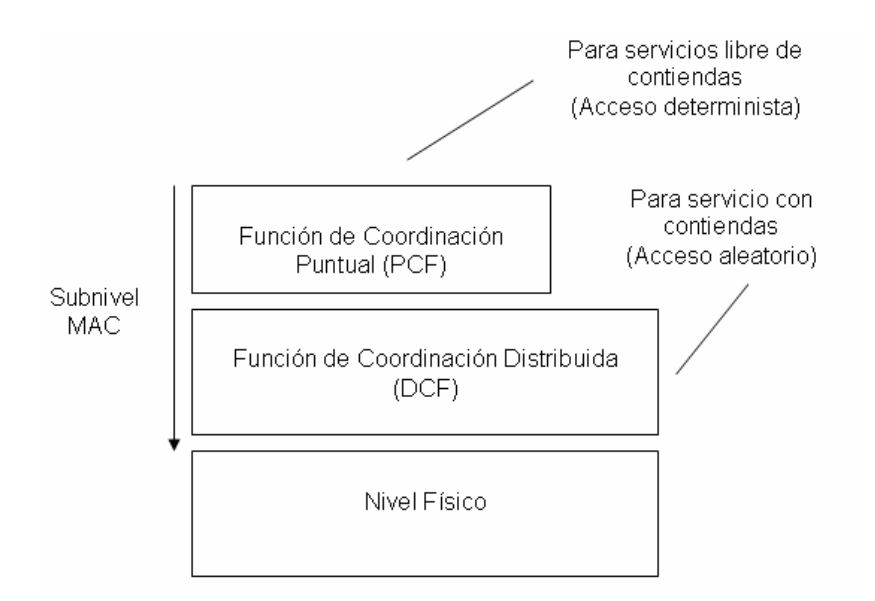

### **Figura B.4 Arquitectura MAC**

Definimos *función de coordinación puntual* como un método de acceso opcional dentro de un conjunto básico de servicios (BSS), es decir se determina cuándo una estación puede transmitir y/o recibir unidades de datos de protocolo a nivel MAC a través del medio inalámbrico.

 En el nivel inferior del subnivel MAC se encuentra la *función de coordinación distribuida* y su funcionamiento se basa en técnicas

de acceso aleatorias de contienda por el medio, el DCF es el método principal de acceso al medio para el estándar 802.11g.

El tráfico que se transmite bajo esta funcionalidad es de carácter asíncrono ya que estas técnicas de contienda introducen retardos aleatorios y no predecibles no tolerados por los servicios síncronos.

Las características de DFC las podemos resumir en estos puntos:

- Utiliza MACA (CSMA/CA con RTS/CTS) como protocolo de acceso al medio.
- Necesario reconocimientos ACKs, provocando retransmisiones si no se recibe.
- Usa campo Duration/ID que contiene el tiempo de reserva para transmisión y ACK. Esto quiere decir que todos los nodos conocerán al escuchar cuando el canal volverá a quedar libre.
- Implementa fragmentación de datos.
- Concede prioridad a tramas mediante el espaciado entre tramas (IFS).
- Soporta Broadcast y Multicast sin ACKs.

## **B.4.2 Protocolo de acceso al medio CSMA/CA y MACA.**

El algoritmo básico de acceso a este nivel es muy similar al implementado en el estándar IEEE 802.3 y es el llamado CSMA/CA (Carrier Sense Multiple Access / Collision Advoidance). Este algoritmo funciona tal y como describimos a continuación:

1.- Antes de transmitir información una estación debe testear el medio, o canal inalámbrico, para determinar su estado (libre / ocupado).

2.- Si el medio no esta ocupado por ninguna otra trama la estación ejecuta una espera adicional llamada *espaciado entre tramas* (IFS).

3.- Si durante este intervalo temporal, o bien ya desde el principio, el medio se determina ocupado, entonces la estación debe esperar hasta el final de la transacción actual antes de realizar cualquier acción.

4.- Una vez finaliza esta espera debida a la ocupación del medio la estación ejecuta el llamado algoritmo de Backoff, según el cual se determina una espera adicional y aleatoria escogida uniformemente en un intervalo llamado *ventana de contienda*  (CW). El algoritmo de Backoff nos da un número aleatorio y entero de ranuras temporales (slot time) y su función es la de reducir la probabilidad de colisión que es máxima cuando varias estaciones están esperando a que el medio quede libre para transmitir.

5.- Mientras se ejecuta la espera marcada por el algoritmo de Backoff se continúa escuchando el medio de tal manera que si el medio se determina libre durante un tiempo de al menos IFS esta espera va avanzando temporalmente hasta que la estación consume todas las ranura temporales asignadas. En cambio, si el medio no permanece libre durante un tiempo igual o superior a IFS el algoritmo de Backoff queda suspendido hasta que se cumpla esta condición.

Cada retransmisión provocará que el valor de CW, que se encontrará entre CWmin y CWmax se duplique hasta llegar al valor máximo. Por otra parte, el valor del slot time es 20µseg.

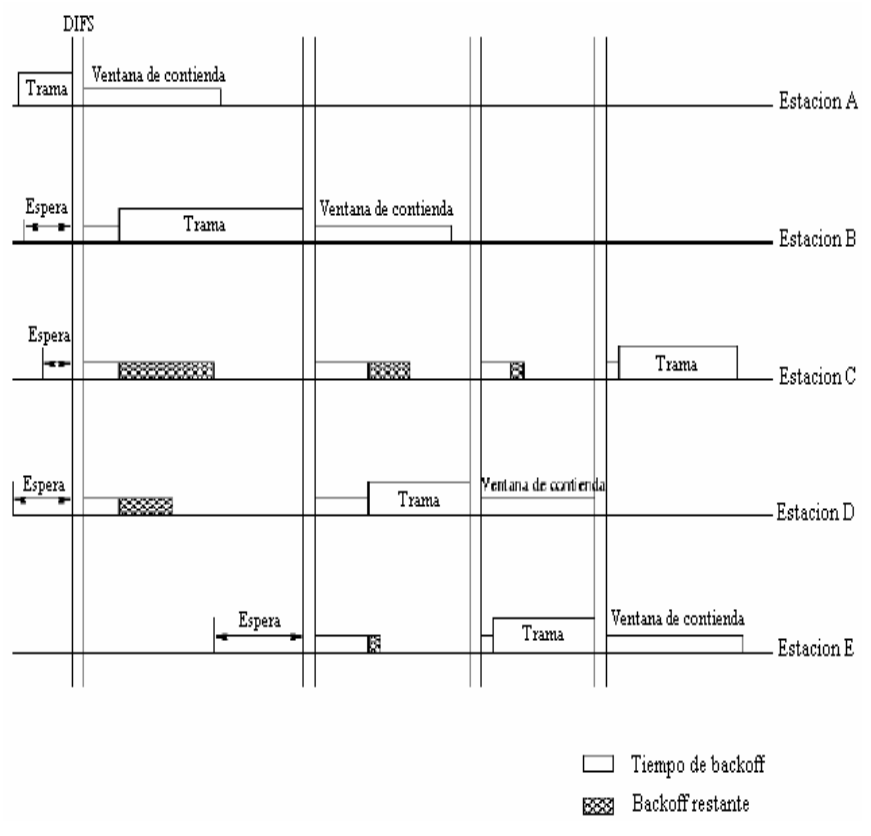

**Figura B.5 Funcionamiento de acceso CSMA/CA** 

En la figura B.5 podemos ver un ejemplo de funcionamiento de acceso CSMA/CA.

Sin embargo, CSMA/CA en un entorno inalámbrico y celular presenta una serie de problemas que intentaremos resolver con alguna modificación. Los dos principales problemas que podemos detectar son:

- Nodos ocultos. Una estación cree que el canal está libre, pero en realidad está ocupado por otro nodo que no oye.
- Nodos expuestos. Una estación cree que el canal está ocupado, pero en realidad está libre pues el nodo al que oye no le interferiría para transmitir a otro destino.

La solución que propone 802.11 es MACA o MultiAccess Collision Avoidance. Según este protocolo, antes de transmitir el emisor envía una trama RTS (Request to Send), indicando la longitud de datos que quiere enviar. El receptor le contesta con una trama CTS (Clear to Send), repitiendo la longitud, al recibir el CTS, el emisor envía sus datos.

Los nodos seguirán una serie de normas para evitar los nodos ocultos y expuestos:

• Al escuchar un RTS, hay que esperar un tiempo por el CTS.

• Al escuchar un CTS, hay que esperar según la longitud. La solución final de 802.11 utiliza MACA con CSMA/CA para enviar los RTS y CTS.

#### **B.5 Formato general de las tramas (MAC).**

Las tramas MAC contienen los siguientes componentes básicos:

- Una cabecera MAC, que comprende campos de control, duración, direccionamiento y control de secuencia.
- Un cuerpo de trama de longitud variable, que contiene información específica del tipo de trama.
- Un secuencia checksum (FCS) que contiene un código de redundancia CRC de 32 bits.

El formato de la trama MAC genérica tiene el siguiente aspecto:

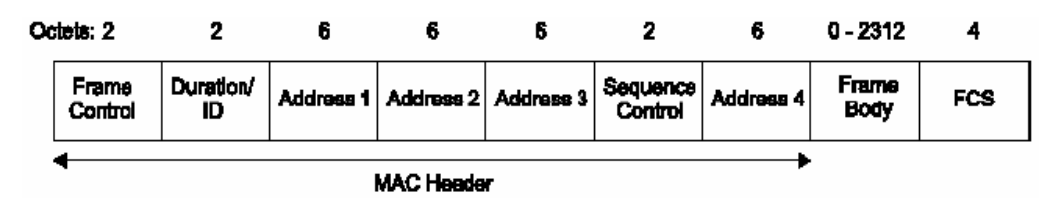

**Figura B.6 Trama MAC genérica** 

Los campos que componen esta trama son:

- Campo de control.
- Duration/ID. En tramas del tipo PS o Power-Save para dispositivos con limitaciones de potencia, contiene el identificador o AID de estación. En el resto, se utiliza para indicar la duración del periodo que se ha reservado una estación.
- Campos address1-4. Contiene direcciones de 48 bits donde se incluirán las direcciones de la estación que transmite, la que recibe, el punto de acceso origen y el punto de acceso destino.
- Campo de control de secuencia. Contiene tanto el número de secuencia como el número de fragmento en la trama que se está enviando.
- Cuerpo de la trama. Varía según el tipo de trama que se quiere enviar.
- FCS. Contiene el checksum.

De estos campos uno de los más importantes es el campo de control por tal motivo realizaremos su análisis.

#### **B .6 Campos de la trama de control**

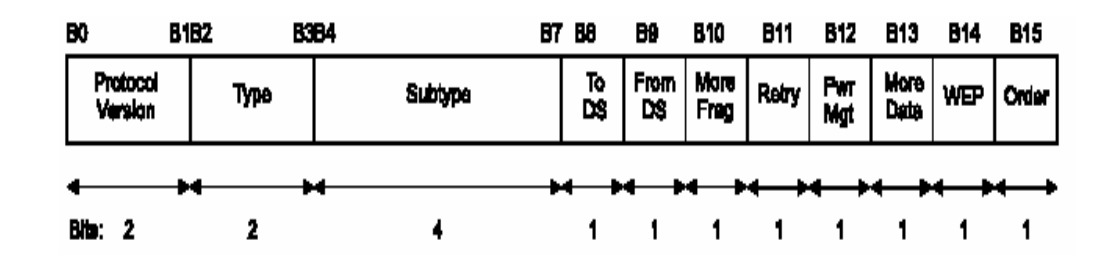

**Figura B.7 Campos de la trama de control** 

El campo de control de trama consiste de los siguientes subcampos:

- Versión.
- Type/Subtype. Identifica si la trama es del tipo de datos, control o gestión, el campo subtipo nos identifica cada uno de los tipos de tramas de cada uno de estos tipos.
- ToDS/FromDS. Identifica si la trama si envía o se recibe al/del sistema de distribución. En redes ad-hoc, tanto ToDS como FromDS están a cero. El caso más complejo contempla el envío entre dos estaciones a través del sistema de distribución. Para ello situamos a uno tanto ToDS como FromDS.
- Más fragmentos. Se activa si se usa fragmentación.
- Retry. Se activa si la trama es una retransmisión.
- Power Management. Se activa si la estación utiliza el modo de economía de potencia.
- More Data. Se activa si la estación tiene tramas pendientes en un punto de acceso.
- WEP. Se activa si se usa el mecanismo de autenticación y encriptado.
- Order. Se utiliza con el servicio de ordenamiento estricto, en el cual no nos detendremos.

#### **B.7 Tipos de formato de tramas.**

Las tramas MAC se pueden clasificar según tres tipos:

- o Tramas de datos.
- o Tramas de control. Los ejemplos de tramas de este tipo son los reconocimientos o ACKs, las tramas para multiacceso RTS y CTS, y las tramas libres de contienda.

o Tramas de gestión. Como ejemplo podemos citar los diferentes servicios de distribución, como el servicio de Asociación, las tramas de Beacon o portadora y las tramas TIM o de tráfico pendiente en el punto de acceso.

## **B.7.1 Tramas de datos.**

.

Las tramas de datos están definidas de la siguiente manera.

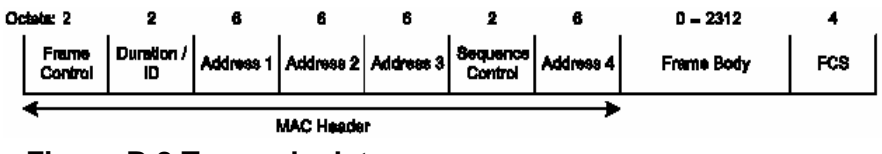

**Figura B.8 Trama de dato** 

El contenido del campo address1-4 de la trama de datos es dependiente del valor que contenga To DS y From DS como se muestra en la siguiente tabla

| To DS | <b>From DS</b> | <b>Address 1</b> | <b>Address 2</b> | <b>Address 3</b> | <b>Address 4</b> |
|-------|----------------|------------------|------------------|------------------|------------------|
|       |                | DA               | SA               | <b>BSSID</b>     | N/A              |
|       |                | DA               | <b>BSSID</b>     | SΑ               | N/A              |
|       |                | <b>BSSID</b>     | SА               | DA               | N/A              |
|       |                | RA               | TА               | DA               | SΑ               |
|       |                |                  |                  |                  |                  |

**Tabla B.3 Contenido del campo address1-4** 

- BSSID. Identifica cada BSS.
- DA. Dirección MAC del destinatario final.
- SA. Dirección MAC de quien inicia la transmisión.
- RA. Dirección MAC del destino de la información en el campo de datos.
- TA. Dirección MAC de la estación que transmitió la información del campo de datos.

#### **B.7.2 Tramas de control.**

Dentro de este grupo las más importantes son las tramas para multiacceso RTS y CTS.

 *Request To send (RTS)* 

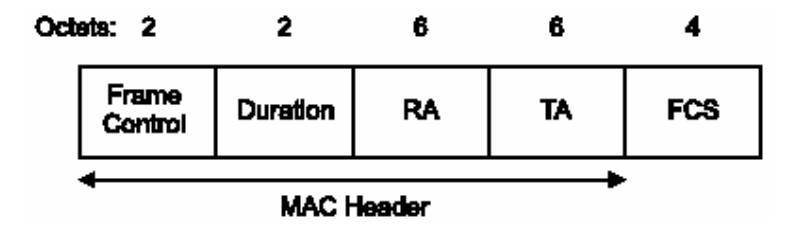

**Figura B.9 Trama RTS** 

- Duration. Tiempo requerido para la transmisión completa.
- RA. Dirección destino.
- TA. Dirección del transmisor
- FCS. Frame Check Sequence (CRC 32 bits)

*Clear To Send (CTS)* 

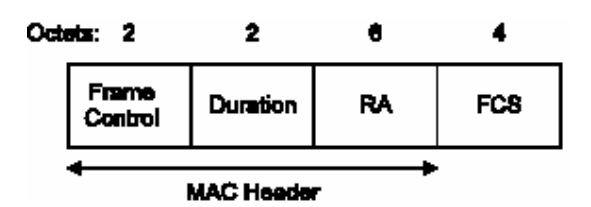

**Figura B.10 Trama CTS** 

## **B 7.3 Tramas de gestión.**

El formato de la trama de gestión esta definido de la siguiente manera.

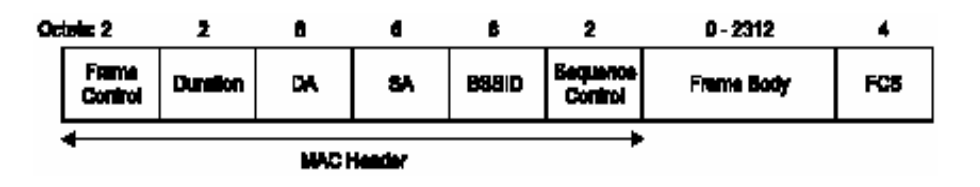

**Figura B.11 Formato de la trama de gestión** 

De todos los campos que constituyen la trama de gestión, uno de los mas importantes es el frame body, el cual lo analizaremos mas adelante.

#### **B.7.3.1 Componentes de la trama frame body.**

Dentro de la trama de gestión el campo frame body esta definido por algunos subcampos, de todo ellos analizaremos el de *Capacidad de Información* debido que para el estándar 802.11g este subcampo tiene algunas variaciones con respecto a las otros estándares.

El campo Capacidad de Información contiene un número de subcampos que son usados para indicar peticiones o informaciones. La longitud del campo Capacidad de Información es de 2 octetos y consiste de los siguientes subcampos: ESS, IBSS, CF-Pollable, CF-Poll Request, Privacy, Short Preamble, Packet Binary Convulutional Code (PBCC), Channel Agility, Short Slot Time y DSSS-OFDM.

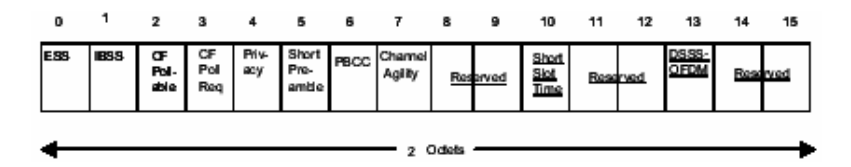

**Figura B.12 Campos de la trama capacidad de información** 

## **APENDICE C**

# **RECURSOS ECONOMICOS GASTADOS EN EL DISEÑO DEL PROTOTIPO**

## **C1. Costos del prototipo.**

A continuación se presenta una tabla donde se detallan los recursos económicos que demanda el diseño e implementación del proyecto.

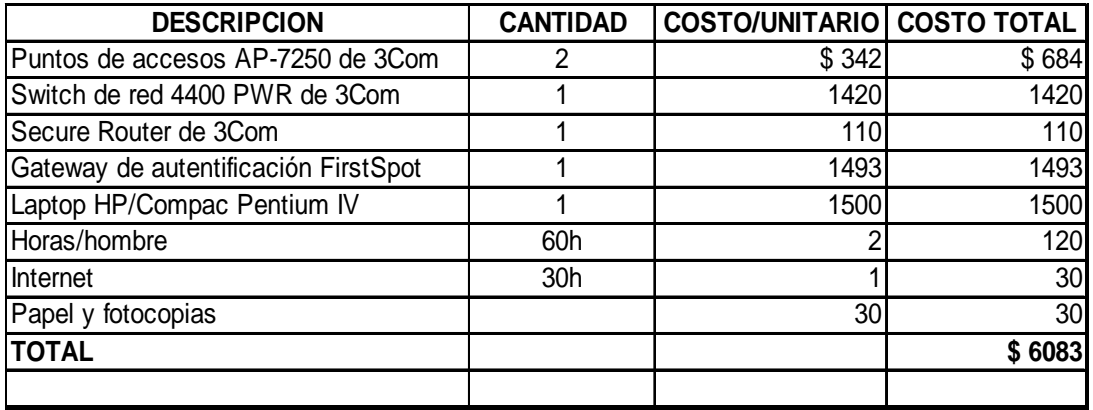

**Tabla C.1 Lista de precios** 

# **BIBLIOGRAFIA**

1. VARELA, R. *Innovación empresarial,* Prentice Hall, Colombia, 2001, 159- 240p

http://www.proexport.com.co/VBeContent/NewsDetail.asp?ID=1028&IDComp any=1

http://www.3com.com/hotspots/

http://www.dgac.gov.ec/estadisticas/transporte.asp

http://www.dlink.com/products/?pid=326

http://www.3com.com/products/en\_US/detail.jsp?tab=features&pathtype=purc

hase&sku=3CRWE725075A

http://www.cisco.com/en/US/products/hw/wireless/ps4570/index.html

http://www.3com.com/products/en\_US/detail.jsp?tab=features&pathtype=purc

hase&sku=3C17205-US

http://www.3com.com/products/en\_US/detail.jsp?tab=features&pathtype=purc

hase&sku=3CR860-95

http://www.patronsoft.com/firstspot/online\_demo.html

Radeht, José. Jefe del Aeropuerto Internacional Simón Bolívar. Entrevista personal

http://grouper.ieee.org/groups/802/11/

http://www.eveliux.com/articulos/estandareswlan.html